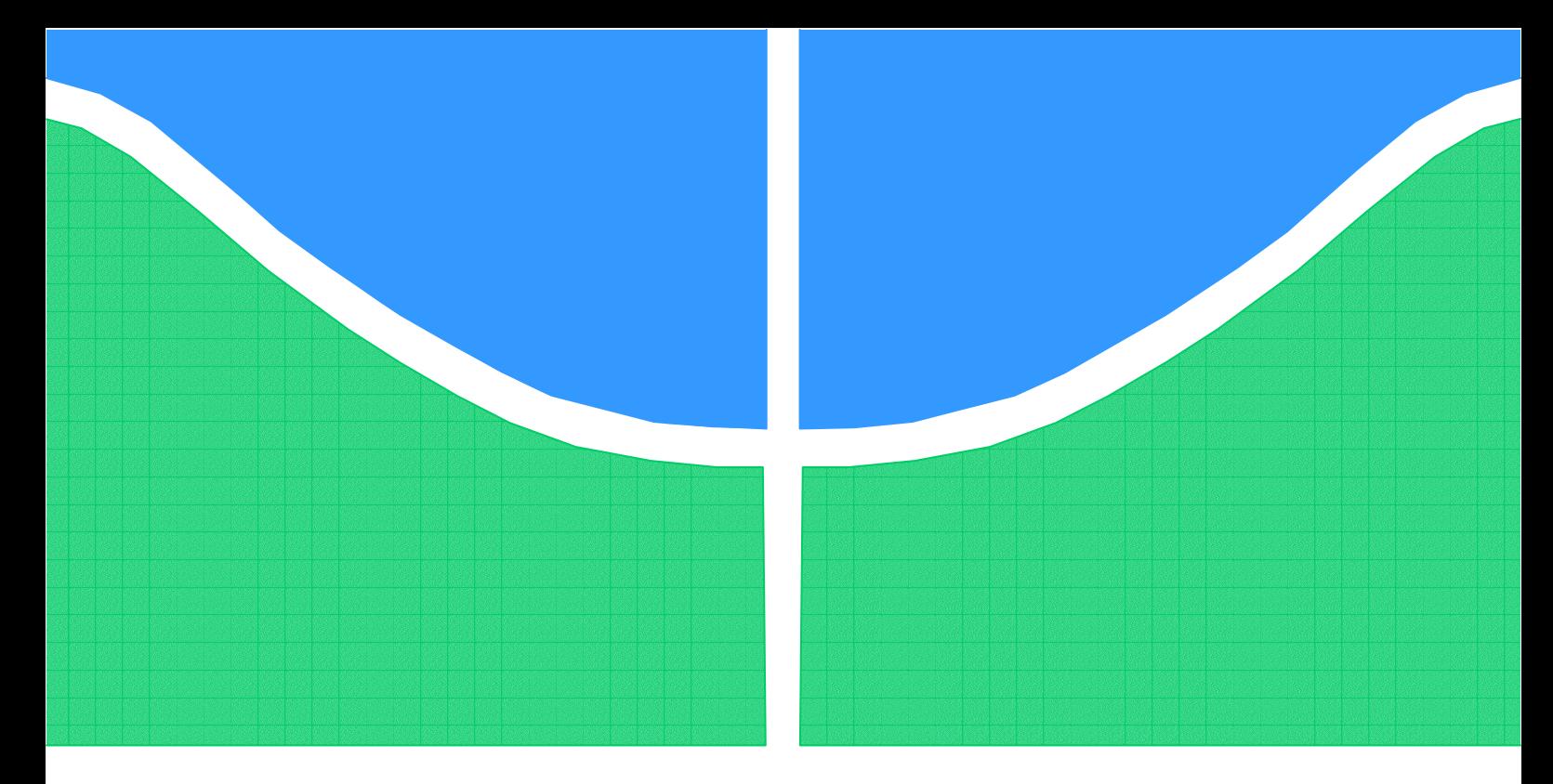

**Universidade de Brasília – UnB Faculdade UnB Gama – FGA Engenharia de Energia**

## **Bancada para Simulação de Linha de Transmissão**

**Autor: Alex Gomes da Silva Orientador: Dr. Alex Reis**

**Brasília, DF 2017**

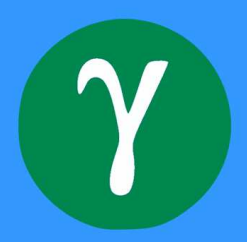

Alex Gomes da Silva

## **Bancada para Simulação de Linha de Transmissão**

Monografia submetida ao curso de graduação em Engenharia de Energia da Universidade de Brasília, como requisito parcial para obtenção do Título de Bacharel em Engenharia de Energia.

Universidade de Brasília – UnB Faculdade UnB Gama – FGA

Orientador: Dr. Alex Reis

Brasília, DF 2017

Alex Gomes da Silva Bancada para Simulação de Linha de Transmissão/ Alex Gomes da Silva. – Brasília, DF, 2017- [72](#page-72-0) p. : il. (algumas color.) ; 30 cm.

Orientador: Dr. Alex Reis

Trabalho de Conclusão de Curso – Universidade de Brasília – UnB Faculdade UnB Gama – FGA , 2017.

1. Palavra-Bancada. 2. Palavra-Linha de Transmissão. I. Dr. Alex Reis. II. Universidade de Brasília. III. Faculdade UnB Gama. IV. Bancada para Simulação de Linha de Transmissão

Alex Gomes da Silva

## **Bancada para Simulação de Linha de Transmissão**

Monografia submetida ao curso de graduação em Engenharia de Energia da Universidade de Brasília, como requisito parcial para obtenção do Título de Bacharel em Engenharia de Energia.

Trabalho aprovado. Brasília, DF, 13 de dezembro de 2017 – Data da aprovação do trabalho:

> **Dr. Alex Reis** Orientador

**Dra. Loana Nunes Velasco** Convidado 1

**MsC. Danilo dos Santos Oliveira** Convidado 2

> Brasília, DF 2017

# Agradecimentos

A Deus por ter me dado a oportunidade de poucos, superando as dificuldades.

Um agradecimento especial a meus pais pela confiança a mim depositada, e os conselhos nos momentos de maiores dificuldades.

Aos meus tios, Florislicia O. Sales e Luiz Carlos de Deus Sales, pelo apoio durante o período da graduação.

A esta universidade pelo suporte oferecido através do seu corpo docente, técnico, demais servidores e todos os colegas.

A meu orientador na pessoa do Dr. Alex Reis pelo direcionamento, suporte e correções no trabalho realizado.

A minha noiva Bruna, pela compreensão e companheirismo, e minha filha por toda energia transmitida.

# Resumo

A teoria das linhas de transmissão, fornece base para estudos de comportamento, propriedades e determinação de grandezas de desempenho, nesse sentido esse trabalho propõe realizar um estudo para construção de uma bancada de linha de transmissão artificial, em que possa ser realizado alguns experimentos característicos demonstrando o seu funcionamento. São um total de cinco testes que comprovam a possibilidade de implementação e construção da linha artificial, por meio de vários circuitos Π em cascata. Desse modo comparando os cálculos teóricos com os resultados via simulações computacionais na plataforma ATP (*Alternative Transient Program*), que demonstram efetivamente a possibilidade de criação da bancada e realização dos experimentos mencionados de acordo com os resultados obtidos. A proposta sugere a construção na Faculdade UnB-Gama, para servir de instrumento de aprendizagem para a disciplina de "Transmissão e Distribuição de Energia Elétrica do curso de Engenharia de Energia.

**Palavras-chaves**: Linha de transmissão. Linha artificial.Circuitos  $\pi$ . Experimentos ATP.

# Abstract

The theory of transmission lines, provides a basis for studies of behavior, properties and determination of performance magnitudes, in this sense this work proposes to carry out a study for the construction of an artificial transmission line, in which some characteristic experiments can be performed demonstrating its operation. There are a total of five tests that prove the possibility of implementation and construction of the artificial line, by means of several circuits Π cascade. Thus comparing the theoretical calculations with the results through computational simulations in the the ATP (Alternative Transient Program), which effectively demonstrate the possibility of creating the bench and carrying out the experiments mentioned according to The obtained results. The proposal suggests the construction at the UnB-Gama College, to serve as a learning tool for the discipline of "Transmission and Distribution of Electrical Energy of the course of Energy Engineering.

**Key-words**: Transmission line. Line artificial. Circuits  $\pi$ . Experiments ATP.

# Lista de ilustrações

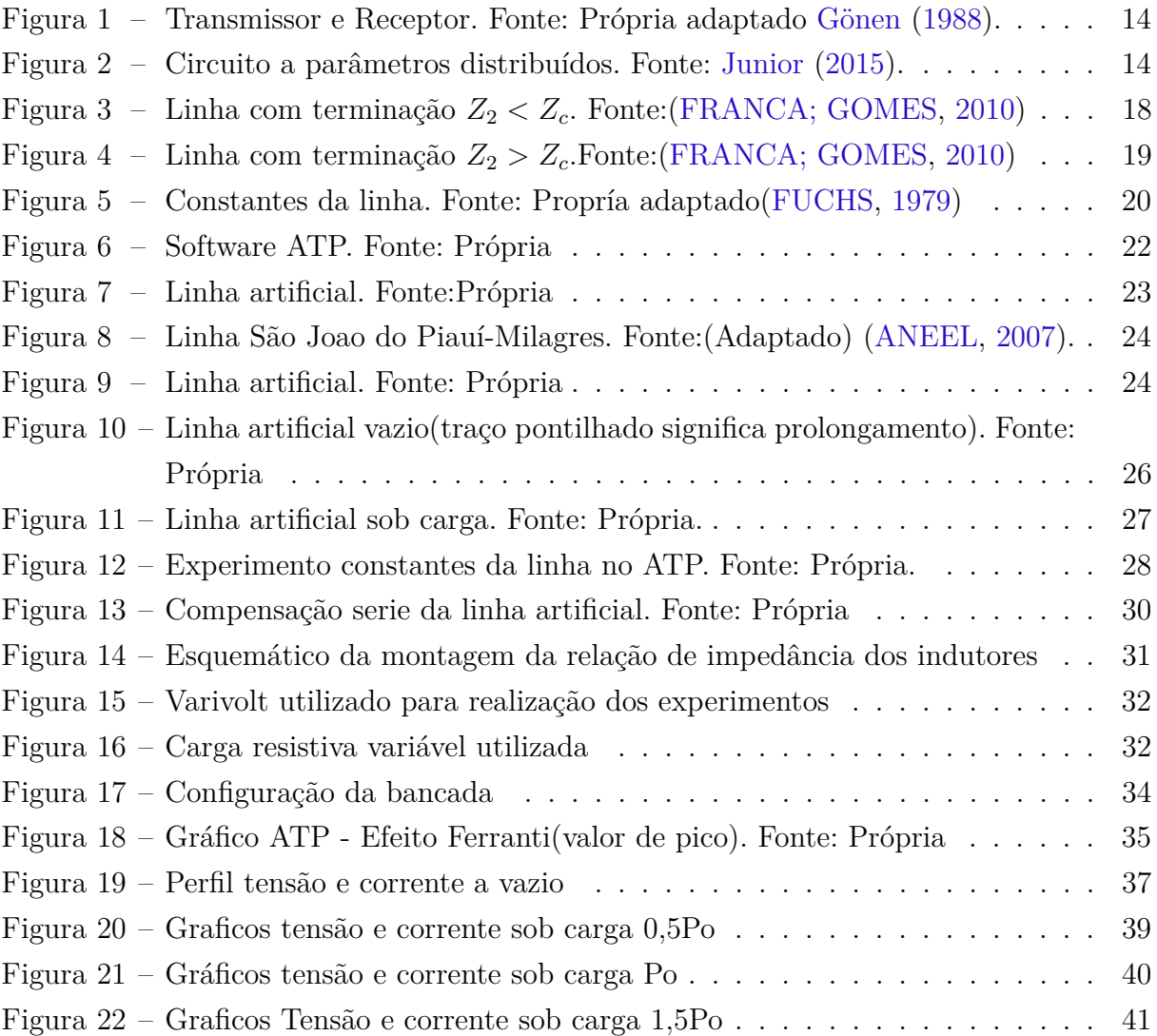

# Lista de tabelas

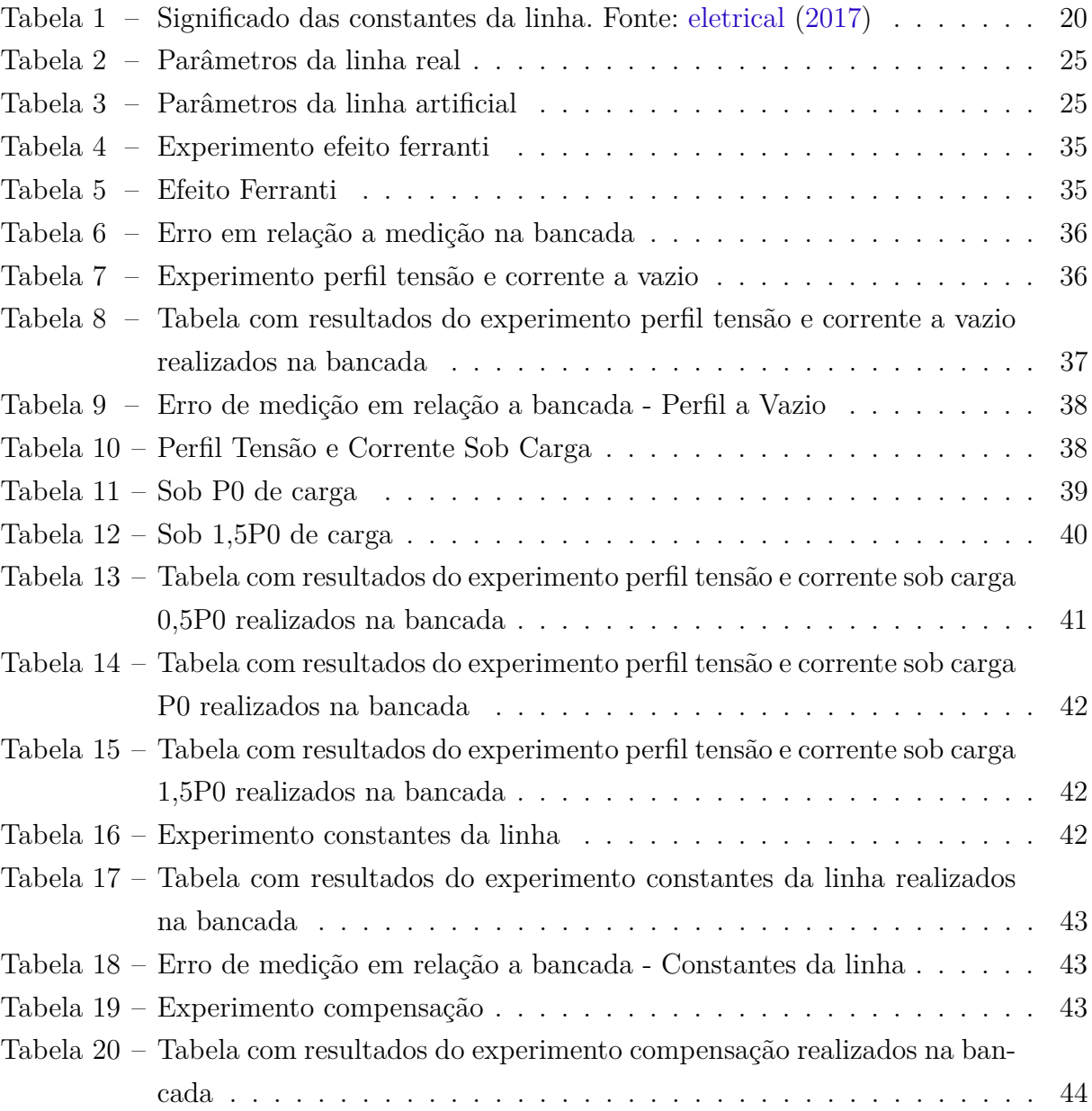

# Lista de símbolos

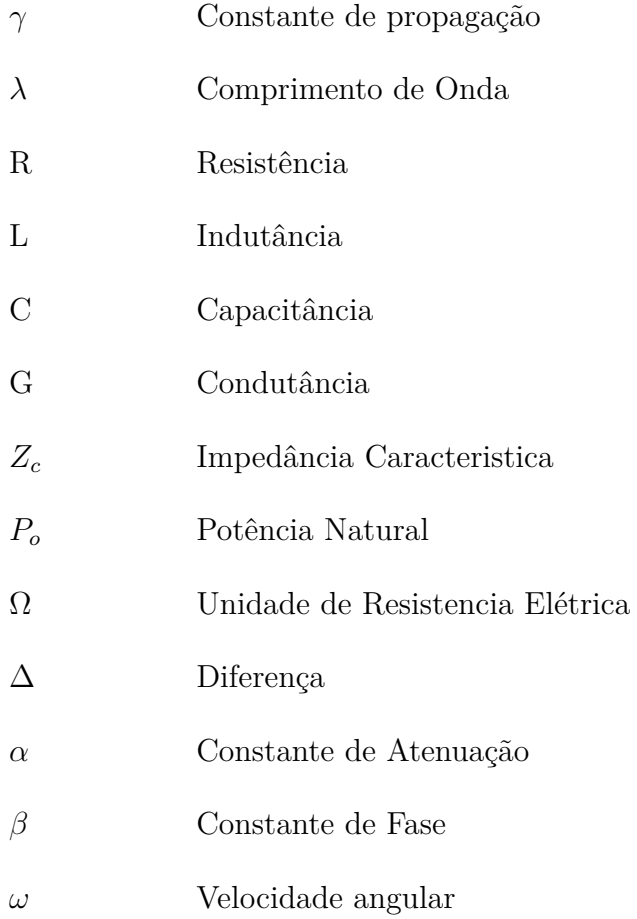

# Sumário

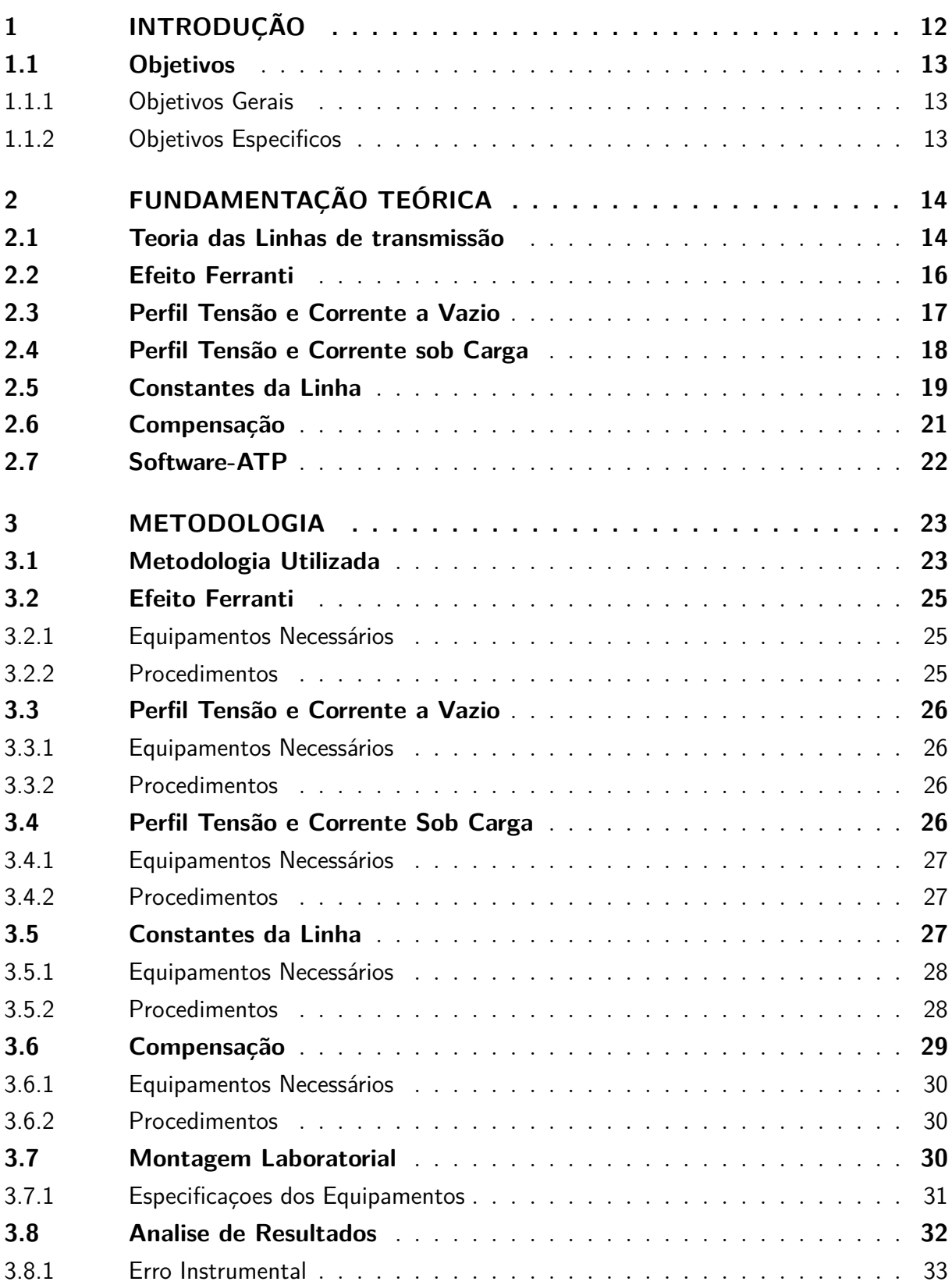

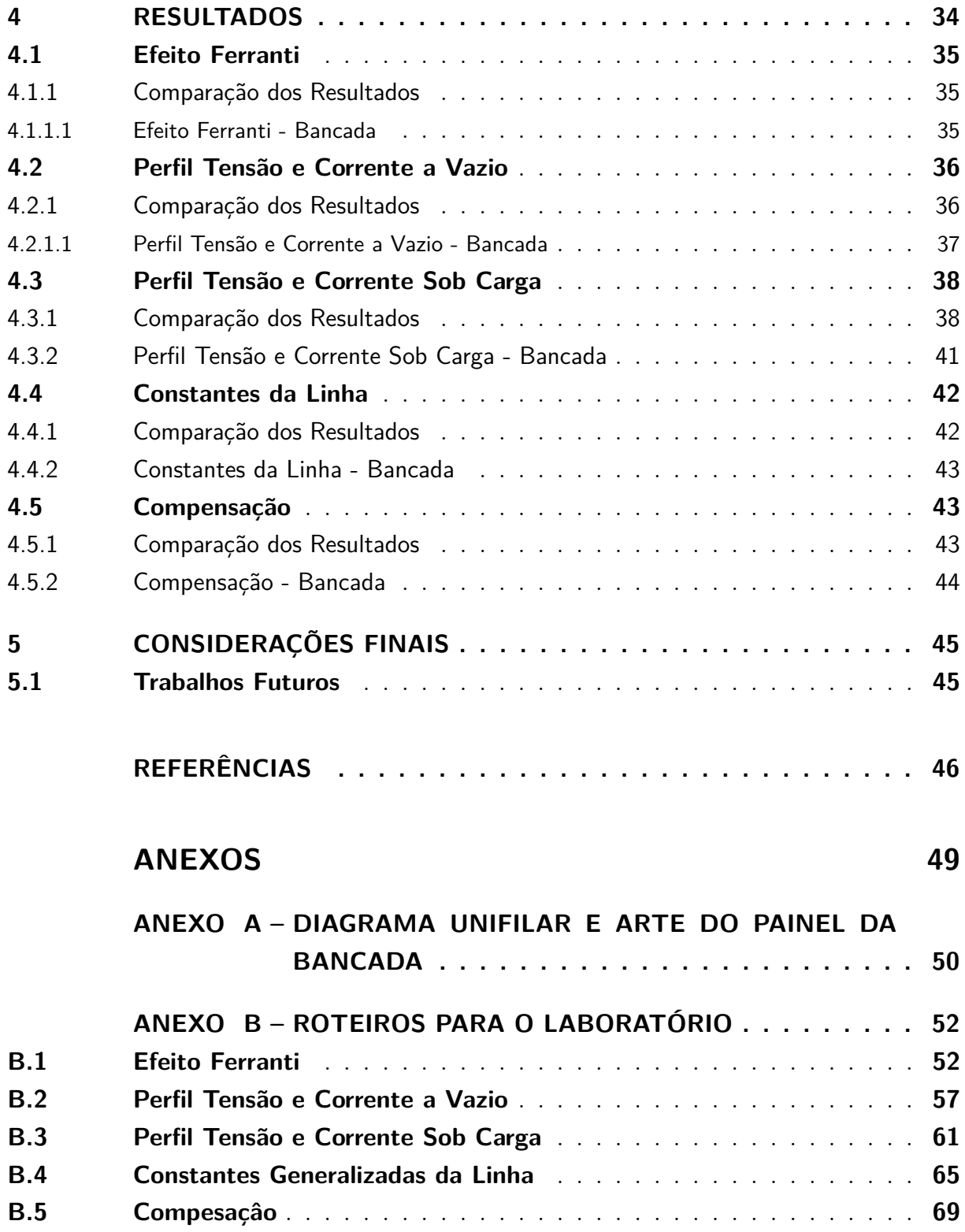

## <span id="page-12-0"></span>1 Introdução

Levantamento de diversas organizações nos últimos anos tem demonstrado a dificuldade na transmissão de energia elétrica no Brasil, devido ao fato das dimensões territoriais do pais e das fontes geradoras oriunda de sua maior parte hidroelétrica se encontrar distantes dos grandes centros consumidores. A predominância de um parque hidroelétrico e da distância é um dos fatos que torna o sistema de linhas de transmissão brasileiro composto por diferentes níveis de tensão entre fontes geradoras e os centros instalados de cargas[\(ANEEL,](#page-46-5) [2005\)](#page-46-5).

Assim um sistema cada vez mais interligado fortalece o fornecimento de energia em níveis adequados, e desse modo cada vez mais agentes do mercado possam ter livre acesso a rede equalizando preços por meio do estrangulamento dos submercados, ocasionando uma fuga para implantação de mais parques geradores [\(EPE,](#page-46-6) [2015\)](#page-46-6).

O papel de controle do sistema fica por parte do Operador Nacional do Sistema Elétrico (ONS),e responsável pela coordenação e da operação do Sistema Interligado Nacional (SIN). O benefício desta integração possibilita a troca de energia entre as regiões, promover uma otimização da operação do sistema, garante o acesso a todos os agentes do setor elétrico e contribuir para uma expansão com menor custo e sem futuras intervenções [\(ONS,](#page-47-2) [2017\)](#page-47-2).

Outro ponto de relevância para os sistemas de transmissão de energia elétrica é a inserção de fontes eólicas e fotovoltaicas de grande porte. Através da reestruturação do sistema elétrico brasileiro iniciado em 1996 e posteriormente uma crise energética no ano de 2001 houve um incentivo por parte do governo a essas configurações de gerações de energia elétrica. Tais sistemas aumentam a confiabilidade de sistema de distribuição e subtransmissão pela maior oferta e disponibilidade de energia [\(ANDRADE,](#page-46-7) [2007\)](#page-46-7).

A transmissão de Energia elétrica no Brasil, alcança em alguns pontos distancias de até 2000km intercalando entre subestações intermediarias de alta tensão do ponto de geração ao centro de carga. Demostrando isso em manual elaborado Agencia Nacional de Energia Elétrica, a realização de esforços e pesquisas para o desenvolvimento de novas alternativas que permitam aumentar capacidade de transporte e a confiabilidade através de tecnologias otimizadas de transmissão como classificam "alternativas não convencionais para a transmissão de energia elétrica em longas distancias"[\(EPE,](#page-46-8) [2008;](#page-46-8) [SANTOS,](#page-48-0) [2010\)](#page-48-0).

O estado atual de operação e futuras instalações, publicado em 1/2017 pelo estudo semestral da Empresa de Pesquisa Energética [EPE](#page-46-9) [\(2017\)](#page-46-9), realiza um panorama detalhado do sistema brasileiro por região. Implantação de novas instalações da ordem de 38,8 bilhões, com previsão até 2020, sendo desse total R\$ 25,9 bilhões direcionados para linhas transmissão na maior parte para o norte do pais em razão da quantidade de obras relacionadas a geração de energia elétrica.

Baseado nesses fatos, este trabalho de conclusão de curso tem por objetivo o projeto e construção de uma bancada didática para emulação do comportamento de linhas em transmissão de alta tensão, tendo em vista a capacitação dos estudantes de engenharia de energia da Faculdade UnB Gama que cursam a disciplina "Transmissão e Distribuição de Energia Elétrica".

De forma concomitante, este trabalho também define um conjunto de experimentos de referências, os quais podem ser aplicados durante as aulas práticas. Para cada um dos experimentos definidos, obteve-se o gabarito de forma teórica e via simulações computacionais na plataforma ATP (*Alternative Transient Program*).

## <span id="page-13-0"></span>1.1 Objetivos

#### <span id="page-13-1"></span>1.1.1 Objetivos Gerais

O objetivo deste trabalho é realizar o projeto e construção de uma bancada didática, a qual representa o comportamento elétrico de uma linha de transmissão real de 500kV a qual será aplicada em aulas praticas da diciplina "Transmissão e Distribuição de Energia Elétrica", ofertada pelo curso de Engenharia de Energia da Faculdade UnB Gama.

#### <span id="page-13-2"></span>1.1.2 Objetivos Especificos

- 1. Especificação dos componentes necessários para a representação da LT;
- 2. Definição de experimentos de referência, e seus respectivos gabaritos, para aplicação na disciplina "Transmissão e Distribuição de Energia Elétrica";
- 3. Simulação do circuito elétrico representativo da linha de transmissão na plataforma ATP, de forma a validar os gabaritos e caracterizar o comportamento geral da LT;
- 4. Realização do projeto elétrico, montagem de protótipo, testes experimentais e validação dos experimentos.

## <span id="page-14-2"></span>2 Fundamentação Teórica

### <span id="page-14-3"></span>2.1 Teoria das Linhas de transmissão

Um sistema de Linha de transmissão é formado por condutores que são os responsáveis por conduzirem corrente elétrica de um ponto a outro mantidos por uma diferença de potencial. Esse processo é conduzido de um transmissor para um receptor. Sendo o transmissor definido como fonte geradora ou um barramento de uma tensão e o receptor e a carga do sistema [\(FUCHS,](#page-46-1) [1979\)](#page-46-1).

<span id="page-14-0"></span>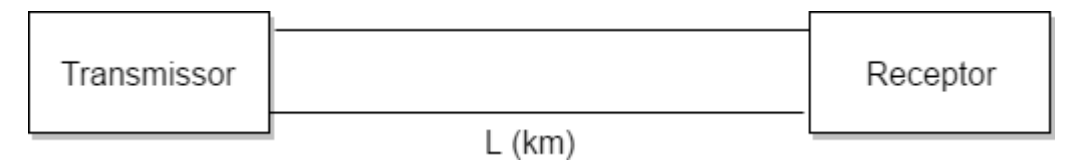

Figura 1 – Transmissor e Receptor. Fonte: Própria adaptado [Gönen](#page-47-0) [\(1988\)](#page-47-0).

As equações que regem a transmissão de energia elétrica por linhas de transmissão em CA levam em consideração quatro quantidades elementares: resistência, indutância, capacitância e condutância[\(GRAINGER; STEVENSON,](#page-47-3) [1994\)](#page-47-3).

Os parâmetros distribuídos mais importantes são: a Indutância  $L$  por unidade de comprimento  $(H/m)$ , Capacitância C por unidade de comprimento  $(F/m)$ , Resistência R por unidade de comprimento  $(R/m)$  e uma Condutância por unidade de comprimento  $G(S/m)$ , responsável pelas perdas no isolamento (dielétrico) [\(NEGRÃO,](#page-47-4) [2009\)](#page-47-4).

<span id="page-14-1"></span>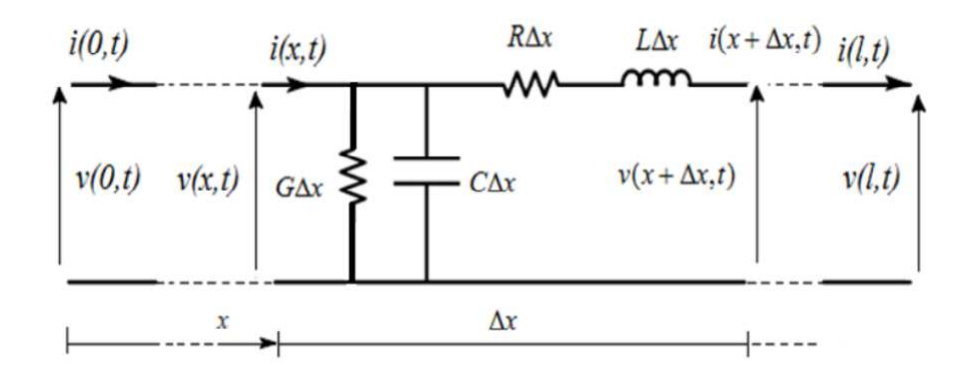

Figura 2 – Circuito a parâmetros distribuídos. Fonte: [Junior](#page-47-1) [\(2015\)](#page-47-1).

Embora os parametros estejam distribuídos ao longo de toda a linha, para cada infinitésimo de comprimento representar a linha por meio de parametros concentrados, conforme exempificado na figura [2.](#page-14-1)

Do início ao fim do elemento de linha há a presença de uma diferença de potencial. Na "Fig. [2"](#page-14-1) a impedância e admitância por km, são estabelecidas pelas seguintes relações: [\(LEMOS,](#page-47-5) [2008\)](#page-47-5)

$$
z = r + j\omega l \tag{2.1}
$$

$$
y = g + j\omega c \tag{2.2}
$$

Como pode ser visto na "Fig. [2"](#page-14-1) considerando comprimentos infinitesimais de  $\Delta x$ para a representação do elemento diferencial então:

$$
\Delta v = z \Delta x . (i + \Delta i) \tag{2.3}
$$

$$
\Delta i = y \Delta x. v \tag{2.4}
$$

Realizando o limite:

$$
\frac{dv}{dx} = z.i \tag{2.5}
$$

$$
\frac{di}{dx} = y \tag{2.6}
$$

com a derivada em relação a x:

<span id="page-15-0"></span>
$$
\frac{d^2v}{dx^2} = z\frac{di}{dx} = y.z.v
$$
\n(2.7)

$$
\frac{d^2i}{dx^2} = y\frac{dv}{dx} = y.z.i
$$
\n(2.8)

A solução característica dessas equações, são do tipo exponencial multiplicadas por uma constante.

<span id="page-15-1"></span>
$$
V = A_1 e^{\sqrt{yz}x} + A_2 e^{-\sqrt{yz}x}
$$
\n
$$
(2.9)
$$

Realizando a derivada segunda

$$
\frac{d^2v}{dx^2} = yz(A_1e^{\sqrt{yz}}x + A_2e^{-\sqrt{yz}}x)
$$
\n(2.10)

com a resposta substituindo a "Eq[.2.7"](#page-15-0) e "Eq[.2.9"](#page-15-1) em , tem-se a relação para a corrente.

<span id="page-16-1"></span>
$$
I = \frac{1}{\sqrt{\frac{z}{y}}} A_1 e^{\sqrt{yz}x} - \frac{1}{\sqrt{\frac{z}{y}}} A_2 e^{-\sqrt{yz}x}
$$
\n(2.11)

As condições de contorno quando x=0, a tensão e a corrente na fonte são iguais aos valores de carga.

$$
V_2 = A_1 + A_2
$$
  

$$
I_2 = \frac{1}{\sqrt{\frac{z}{y}}} (A_1 - A_2)
$$

Fazendo  $Z_c = \sqrt{\frac{z}{y}}$  $\frac{\overline{z}}{y}$  (impedância característica) e  $\gamma = \sqrt{zy}$  (função de propagação), as constantes  $A_1$  e  $A_2$  ficam:

$$
A_1 = V_2 + \frac{I_2 Z_c}{2} \tag{2.12}
$$

$$
A_2 = V_2 - I_2 Z_c \tag{2.13}
$$

Substituindo esses valores em "Eq[.2.9"](#page-15-1) e "Eq[.2.11"](#page-16-1)

<span id="page-16-2"></span>
$$
V_1 = \frac{V_2 + I_2 Z_c}{2} e^{\gamma x} + \frac{V_2 - I_2 Z_c}{2} e^{-\gamma x} \qquad [V] \tag{2.14}
$$

<span id="page-16-3"></span>
$$
I_1 = \frac{V_2 + I_2 Z_c}{2Z_c} e^{\gamma x} - \frac{V_2 - I_2 Z_c}{2Z_c} e^{-\gamma x} \qquad [A]
$$
 (2.15)

### <span id="page-16-0"></span>2.2 Efeito Ferranti

Uma linha de transmissão quando transporta potência ativa em valores menores que o de Po (Potência Natural), tende a gerar maior quantidade de reativo que o circuito necessita. Isso causa um aumento do nível de tensão, que possui relação direta com a quantidade de reativo gerada [\(REZENDE et al.,](#page-48-1) [2013\)](#page-48-1).

A esse desencadeamento do sistema dá-se segundo [Fuchs](#page-46-1) [\(1979\)](#page-46-1) o nome de efeito Ferranti, também relacionado com o comprimento de onda equivalente a  $\lambda/4$ , operando em vazio e em pequenas cargas. Provocam consequências na linha de:

- ∙ Aumento do isolamento da linha, e do equipamento terminal em consequência da sobretensão;
- ∙ Aumento de perdas, devido a efeito corona associado;
- ∙ A corrente de carga, sendo muito elevada, limita por capacidade térmica, o transporte da corrente de energia da linha;
- ∙ A corrente I[A], que a linha absorve das máquinas que alimentam é capacitiva, podendo causar efeitos como o de auto excitação. Elevando a tensão a níveis incontroláveis nas máquinas.

Considerando o sistema sem carga no receptor, e a"Eq[.2.14"](#page-16-2) e "Eq[.2.15"](#page-16-3) representado por uma impedância infinita a corrente junto a o receptor será  $I_2 = 0$ .

$$
V_x = V_2 \frac{e^x + e^{-x}}{2} \qquad [V] \tag{2.16}
$$

$$
I_x = V_2 \frac{e^x + e^{-x}}{2Z_c} \qquad [A] \tag{2.17}
$$

A resolução é intimamente relacionada a constante de propagação da linha  $\gamma =$  $\alpha + i\beta$ , onde  $\alpha \in \beta$  são constante de atenuação e de fase respectivamente, multiplicada pela a distancia em km total da linha. No domínio do tempo as soluções fasoriais são representadas [\(PAUL,](#page-47-6) [2004\)](#page-47-6):

$$
V_x = \frac{V_2}{2}\alpha x(\cos \beta x + j \sin \beta x) \qquad [V] \qquad (2.18)
$$

$$
I_x = \frac{V_2}{2Z_c} \alpha x (\cos \beta x - j \sin \beta x) \qquad [A] \tag{2.19}
$$

## <span id="page-17-0"></span>2.3 Perfil Tensão e Corrente a Vazio

E assim como o efeito ferranti considerando a linha a vazio com  $I_2 = 0$ , temos as equações para tensão e corrente qualquer ponto da linha em vazio:

$$
V_x = V_2 \frac{e^x + e^{-x}}{2} \qquad [V] \tag{2.20}
$$

$$
I_x = V_2 \frac{e^x + e^{-x}}{2Z_c} \qquad [A] \tag{2.21}
$$

Na condição de operação de uma linha a vazio temos teremos  $P_2 = 0$ . Sendo assim a corrente nula junto ao receptor  $I_2 = 0$ , se consideramos tensão fixa no receptor a corrente aumenta em direção ao transmissor. A tensão  $V_2$  inicialmente é constante e vai reduzindo de valor à medida que caminhamos em direção ao transmissor[\(FUCHS,](#page-46-1) [1979\)](#page-46-1).

## <span id="page-18-1"></span>2.4 Perfil Tensão e Corrente sob Carga

A operação da linha da transmissão depende da impedância terminal  $Z_2$  e da impedância característica  $Z_c$ , representado por três situaço *es*  $Z_2 < Z_c, Z_2 = Z_c$  e  $Z_2 > Z_c$ que revelam a variação dos campos magnéticos e elétricos do sistema. A impedância caracterista é definida como propriedades relacionadas ao meio em que esta se encontra e de suas dimensões físicas, distância entre os condutores e raio dos condutores e independete do comprimento da linha [\(GÖNEN,](#page-47-0) [1988;](#page-47-0) [JúNIOR,](#page-47-7) [2017\)](#page-47-7).

Com a definição da impedância característica é possivel definir a potência característica do sistema  $P_c = \frac{U^2}{Z_c}$  $\frac{U^2}{Z_c}$ cos  $\delta$ , representa o ponto ótimo de operação vantajoso para a natureza da geração e consumo de reativo, sendo para cada valor de tensão uma potência a ser transmitida relacionada[\(MUZITANO,](#page-47-8) [2007\)](#page-47-8).

A operação da linha em regime de com impedancia terminal  $Z_2 \neq 0$ , usa: "Eq[.2.14"](#page-16-2) para tensão e "Eq[.2.15"](#page-16-3) para a corrente [\(FUCHS,](#page-46-1) [1979\)](#page-46-1).

Para as duas condições de carga:

• Linha com Terminação $Z_2 < Z_c$ .

A corrente que atravessa a carga é maior que a da linha, causando um aumento do campo magnético e diminuição do campo elétrico consequentemente diminuição da tensão.

<span id="page-18-0"></span>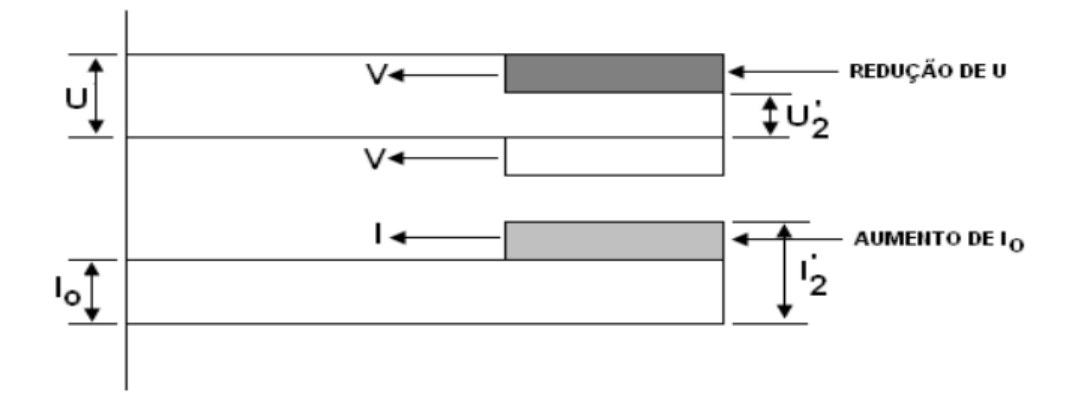

Figura 3 – Linha com terminação  $Z_2 < Z_c$ . Fonte: [\(FRANCA; GOMES,](#page-46-0) [2010\)](#page-46-0)

• Linha com Terminção $Z_2 > Z_c$ .

Nessa situação ocorre que a corrente que circula pela carga possui valor menor, causando por sua vez um aumento de campo elétrico relacionado a tensão que sai do transmissor ao receptor diminuindo a corrente e diretamente o campo magnético [\(FRANCA; GOMES,](#page-46-0) [2010\)](#page-46-0).

<span id="page-19-0"></span>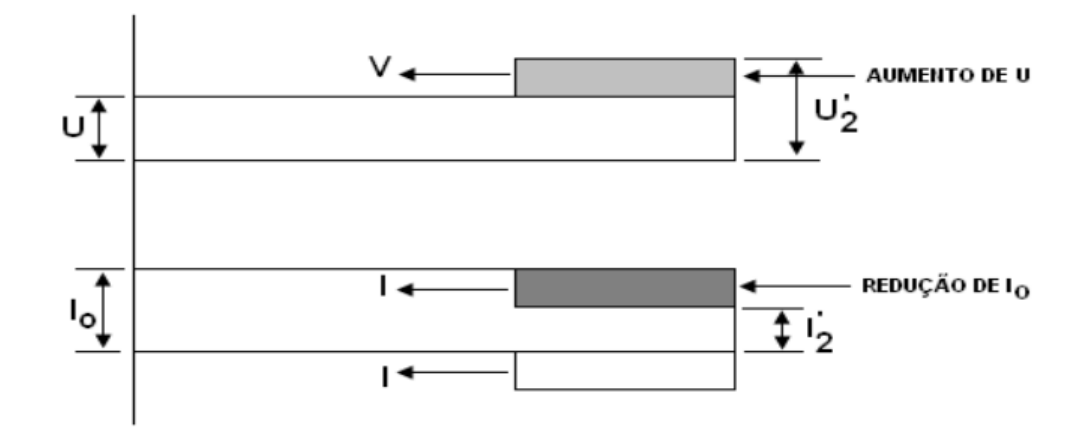

Figura 4 – Linha com terminação  $Z_2 > Z_c$ . Fonte: [\(FRANCA; GOMES,](#page-46-0) [2010\)](#page-46-0)

Sendo obtidos os valores Correspondentes em qualquer ponto da linha através das equações [2.14](#page-16-2) e [2.15](#page-16-3) completas:

$$
V_1 = \frac{V_2 + I_2 Z_c}{2} e^{\gamma x} + \frac{V_2 - I_2 Z_c}{2} e^{-\gamma x} \qquad [V] \tag{2.22}
$$

$$
I_1 = \frac{V_2 + I_2 Z_c}{2Z_c} e^{\gamma x} - \frac{V_2 - I_2 Z_c}{2Z_c} e^{-\gamma x} \qquad [A]
$$
\n(2.23)

## <span id="page-19-1"></span>2.5 Constantes da Linha

As linhas de transmissão são classificadas com o tamanho sendo curtas até 80km, medias de 80km a 240km e longas acima de 240km. Linhas curtas são formadas por capacitância em derivação pequena, e então consideradas resistência  $R$  e  $L$  em série para todo o comprimento da linha, já as linhas médias podem representar com realidade por e concentrados além da metade da capacitancia ao neutro por fase concentrada em cada extremidade do circuito equivalente. Para linhas longas quando analisadas, possuir uma maior precisão em sua solução usando a solução completa[\(GRAINGER; STEVENSON,](#page-47-3) [1994\)](#page-47-3).

As constantes das linhas são representações de parâmetros distribuídos de uma linha de transmissão e são denominados ABCD que são constantes genéricas das linhas do quadripolo que conduzem a potência pelas linhas. Para uma linha simétrica onde os terminais podem ser invertidos (entrada⇔saída) não alterando o comportamento do sistema, tem-se A=D são denominados A,B,C,D representados na figura [5](#page-20-0) [\(FONSECA,](#page-46-10) [2010\)](#page-46-10).

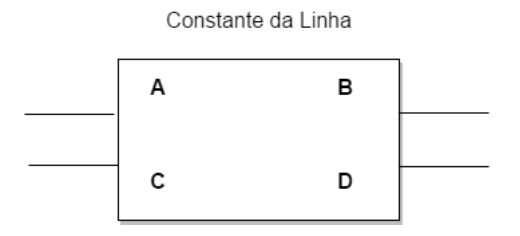

<span id="page-20-0"></span>Figura 5 – Constantes da linha. Fonte: Propría adaptado[\(FUCHS,](#page-46-1) [1979\)](#page-46-1)

A partir das equações gerais das linhas de transmissão obtidas, as equações [2.14](#page-16-2) e [2.15](#page-16-3) e relembrando as relações:

$$
\cosh(x) = \frac{e^x + e^{-x}}{2} \tag{2.24}
$$

$$
\sinh(x) = \frac{e^x - e^{-x}}{2} \tag{2.25}
$$

Onde, substituindo:

$$
V_x = V_2 \cosh(\gamma)x + I_2 Z_c \sinh(\gamma)x \qquad [V] \tag{2.26}
$$

$$
I_x = V_2 \cosh(\gamma)x + \frac{V_2}{Z_c} \sinh(\gamma)x \qquad [A]
$$
\n(2.27)

Gerando assim as constantes generalizadas da linha:

$$
V_x = V_2 A + I_2 Z_c B \t\t [V] \t\t (2.28)
$$

$$
I_x = V_2 C + \frac{V_2}{Z_c} D \qquad [A]
$$
 (2.29)

<span id="page-20-1"></span>Com  $A = \cosh(\gamma)x$ ,  $B = Z_c \sinh(\gamma)x$ ,  $C = \frac{1}{Z_c \sinh(\gamma)x}$  $\frac{1}{Z_c \sinh(\gamma)x}$  e  $D = A = \cosh(\gamma)x$  para circuitos simétricos). O significado das constantes da linhas são apresentado na "Tabela [1"](#page-20-1)

| Parametro | Especificação                  | Unidade     |
|-----------|--------------------------------|-------------|
|           | Taxa de tensão                 | sem unidade |
|           | Resistência ao curto-circuito  |             |
|           | Condutância de circuito aberto | Mho         |
|           | Relação atual de corrente      | sem unidade |

Tabela 1 – Significado das constantes da linha. Fonte: [eletrical](#page-46-3) [\(2017\)](#page-46-3)

## <span id="page-21-0"></span>2.6 Compensação

Em linhas longas, devido a efeitos dos parâmetos (aumento e queda de tensão, reativos), são necessários a incorporação de compensação de reativos. Sendo ela feita por equipamentos, e pode ser realizada de dois modos em derivação série ou em paralelo, modificando artificialmente os parâmetros longitudinais e transversais das linhas com uma maior potência e melhor nível de tensão [\(MUZITANO,](#page-47-8) [2007\)](#page-47-8).

As interconexões de sistemas de alta tensão com o aumento da demanda por energia elétrica aumentam a necessidade de segurança e confiabilidade do sistema [N.Vijaysimha](#page-47-9) [e Kuma](#page-47-9) [\(2013\)](#page-47-9). Sendo eles para regulação da relação dos fluxos ativos e passivos balanceamento dos campos elétricos e magnéticos do sistema[\(FUCHS,](#page-46-1) [1979\)](#page-46-1). Assim a dois modos de compensação em derivação e série:

∙ Compensação em Derivação

Usa através do emprego de reatores indutivos, a regulação da capacitância natural da linha, principalmente efeito Ferranti. Com a realização da compensação altera o valor das constantes da linha mencionados na seção anterior.

$$
A = \dot{A}_1 + \dot{B}_1 Y \qquad C = \dot{C}_1 + \dot{A}_1 Y + \dot{D}_1 Y + \dot{B}_1 Y Y
$$

$$
B = \dot{B}_1 \qquad D = \dot{D}_1 + \dot{B}_1 Y
$$

∙ Compensação em Série

E uma compensação feita para tentar minimizar o efeito da reatância indutiva da LT, são feitas por meio de instalação de capacitores série no circuito da linha de transmissão, em especial a regulação de tensão. E sua instalação pode ocorre no meio e nas extremidades da linha. Para a manutenção de seu campo magnético, a linha necessita da energia reativa que absorve do sistema alimentador, seus efeitos são proporcionais à corrente na linha. A compensação poderá, então, ser feita através de capacitores ligados em séries, capazes de reduzir e mesmo anular os efeitos da indutância da linha [\(FUCHS,](#page-46-1) [1979\)](#page-46-1).

Para se obter o valor capacitivo a ser instalado na linha, utiliza a seguinte equação que relaciona as constantes da linha, primeiramente "Eq[.2.30"](#page-21-1) para meio da linha e a "Eq[.2.31"](#page-21-2) nas extremidades respectivamente:

<span id="page-21-1"></span>
$$
x_c = -\frac{2(b'_1 a_1" + b_1" a'_1)}{(a'_1)^2 - (a_1")^2} \qquad [ohm]
$$
 (2.30)

<span id="page-21-2"></span>
$$
x_c = -\frac{2a'_1 \pm \sqrt{(2a'_1)^2 + (4c_1"b_1")}}{(2c_1")^2} \qquad [ohm]
$$
 (2.31)

A potência reativa instalada fica sendo então:

$$
Q_c = x_c I_L^2 \qquad [VAr] \tag{2.32}
$$

Sendo assim para a compensação feita no meio da linha, há alteração que afeta as constantes do sistema, para a constante A:

meio da linha:

$$
A = \dot{A}_1^2 + \dot{C}_1 \dot{B}_1 + \dot{C}_1 \dot{A}_1(-jx_c)
$$
 (2.33)

e nas extremidades:

$$
A = \dot{A}_1 + \dot{C}_1(-jx_c) \tag{2.34}
$$

## <span id="page-22-1"></span>2.7 Software-ATP

O ATP(Alternative Transient Program) se apresenta como uma plataforma computacional destinada a modelagem e simulação de circuitos e sistemas elétricos no domínio do tempo. Esse programa é amplamente conhecido e difundido no setor elétrico nacional e internacional tendo em vista que o mesmo corresponde a um software de domínio livre e permite a realização de diversos tipos de estudos.

A análise de uma linha de transmissão deve ser feita especificando partes do sistema elétrico com grau de realidade sendo de grande importância para adequação do sistema simulado ao caso real a ser estudado [\(REIS et al.,](#page-48-2) [2013\)](#page-48-2).

A figura [6](#page-22-0) apresenta de forma genérica a interface gráfica do ATPDraw.

<span id="page-22-0"></span>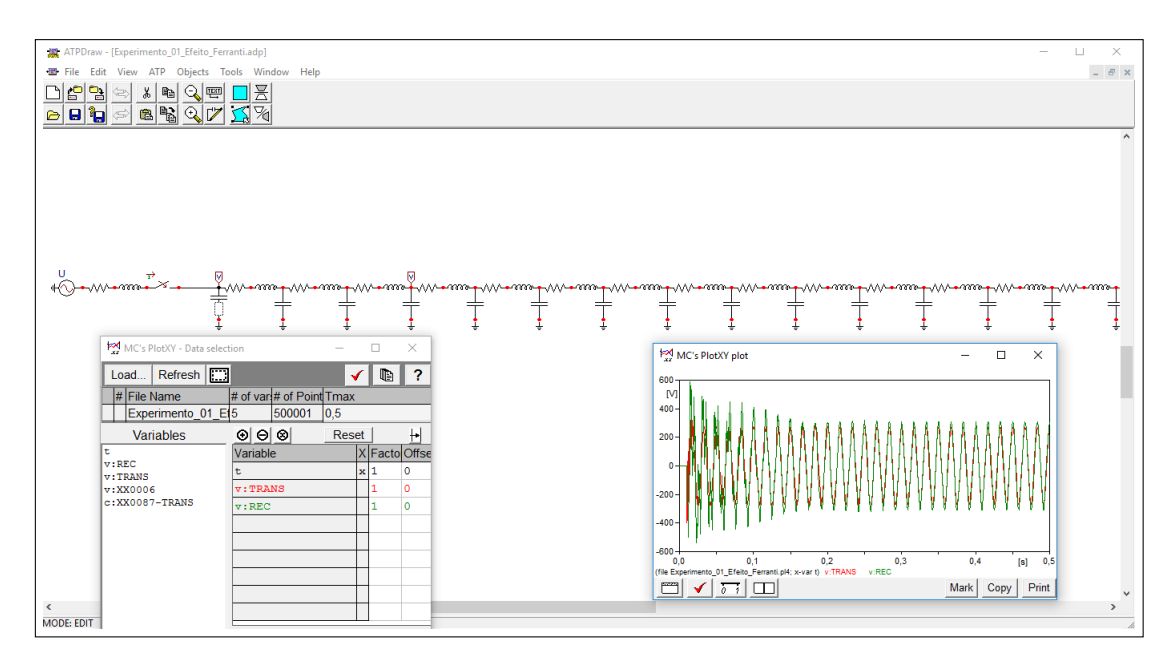

Figura 6 – Software ATP. Fonte: Própria

## <span id="page-23-1"></span>3 Metodologia

## <span id="page-23-2"></span>3.1 Metodologia Utilizada

O conceito abordado nesse trabalho que fomenta a realização do estudo mostra que é possível a representação dos parâmetros distribuídos ao longo da linha de transmissão por várias células de circuitos  $\pi$  ligadas em série [\(FUCHS,](#page-46-1) [1979\)](#page-46-1).

Cada trecho da linha pode ser determinado pelas equações [3.1](#page-23-3) e [3.2,](#page-23-4) conforme apresentado na figura [7.](#page-23-0)

<span id="page-23-4"></span> $Y_i = \frac{Y}{X}$ 

<span id="page-23-3"></span>
$$
Z_i = \frac{Z}{n} \tag{3.1}
$$

<span id="page-23-0"></span>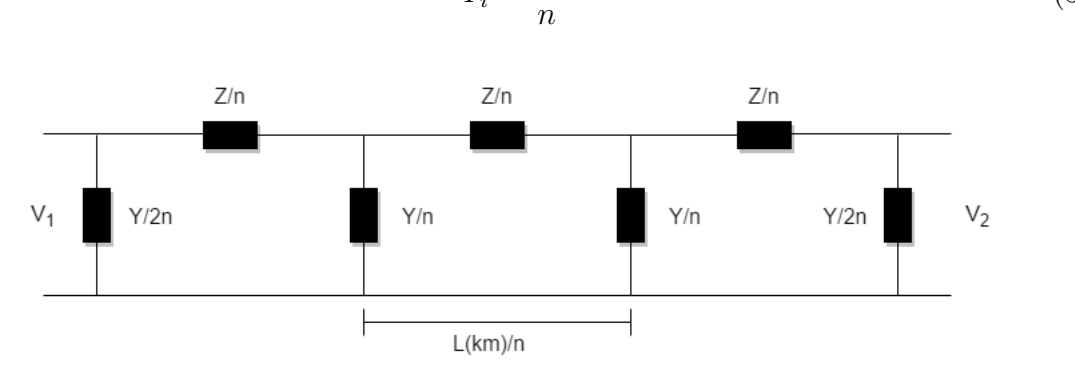

Figura 7 – Linha artificial. Fonte:Própria

Tendo em mente essa condição precedeu-se a escolha de uma linha real que pudesse ser representada por meio da linha artificial e implementada os parâmetros reais junto a o software ATP. O critério de seleção foi de acordo com uma linha longa com parâmetros calculáveis, de preferência que estivesse em atuação ou projetada e que pudesse efetuar os experimentos junto a operação normal de uma linha de transmissão.

Foi escolhida uma linha longa que está localizada no estado do Piaui, no trecho São João do Piaui - Milagres, com tensão nominal de 500kV e total de 400km. Esta linha atende a expansão do Sistema Interigado Nacional na Região Nordeste[\(ANEEL,](#page-46-2) [2007\)](#page-46-2).

(3.2)

<span id="page-24-0"></span>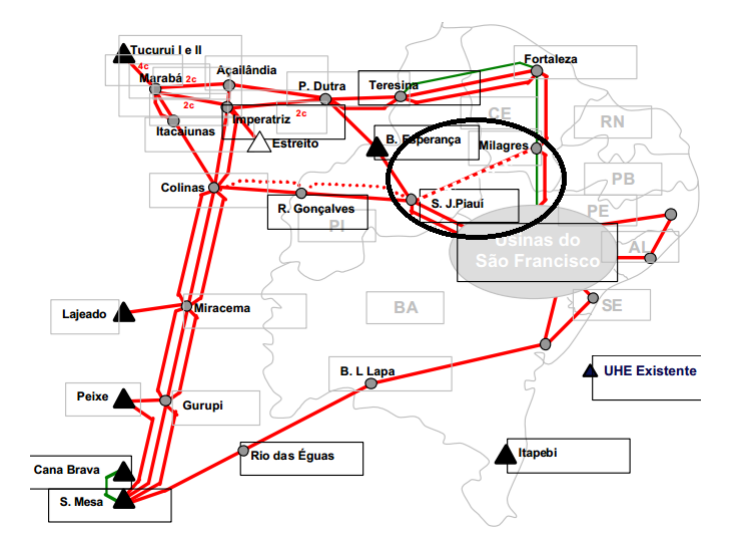

Figura 8 – Linha São Joao do Piauí-Milagres. Fonte:(Adaptado) [\(ANEEL,](#page-46-2) [2007\)](#page-46-2).

Para a reprodução do circuito da linha junto ao ATP, a linha artificial proposta, possui quinze células de circuitos  $\pi$  cada uma representando 27[km], distribuídos entre o transmissor e o receptor representados na figura a seguir:

<span id="page-24-1"></span>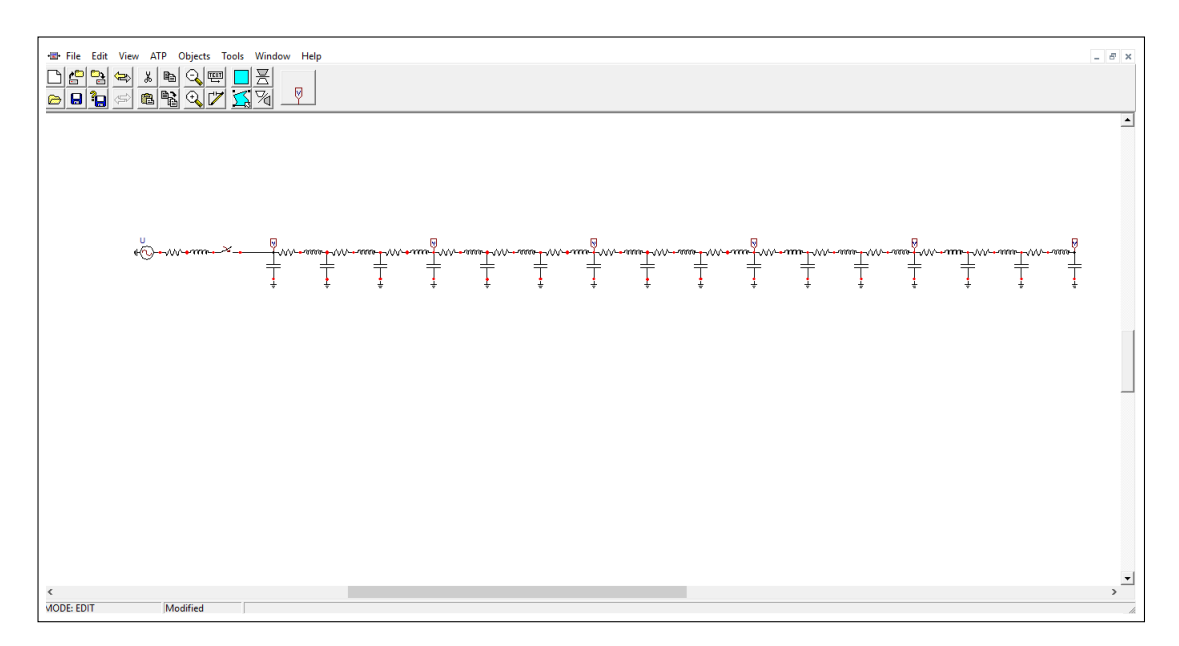

Figura 9 – Linha artificial. Fonte: Própria

A título dos valores reais da linha, em estudo realizado por [Dantas](#page-46-11) [\(2012\)](#page-46-11), traz os dados do sistema elétrico da linha obtidos a partir do SIN para Interligação Norte-Nordeste. E ainda realizando a adequação dos dados para a linha artificial com quinze células de circuitos  $\pi$  são apresentados na tabela a seguir os dados correspondentes da linha real e da linha artificial.

<span id="page-25-0"></span>

| Linha de Transmissão                                       | $R[\Omega]$ | $X[\Omega]$ | $Y[\frac{\mu}{\Omega}]$ |
|------------------------------------------------------------|-------------|-------------|-------------------------|
|                                                            | km          | km          | km                      |
| LT Milagres - S. J. Piauí   $0,0186$   $0,2670$   $6,1240$ |             |             |                         |

Tabela 2 – Parâmetros da linha real

Tabela 3 – Parâmetros da linha artificial

<span id="page-25-1"></span>

| Linha de Transmissão | $R[\Omega]$ |                                             | $\mathbf{m}$ |
|----------------------|-------------|---------------------------------------------|--------------|
| LT Artificial        | 0.208       | 7.12                                        | 2.4496       |
| Parâmetros de cada   |             | $0.5 R[\Omega]$   18,886mH   0,4331 $\mu$ F |              |
| circuito $\pi$       |             |                                             |              |

O passo seguinte foi a realização dos cálculos analíticos dos experimentos característicos de uma linha de transmissão e da simulação computacional.

## <span id="page-25-2"></span>3.2 Efeito Ferranti

Esse experimento tem por objetivo investigar o aumento da tensão, característico de linha muito longas em virtude do efeito capacitivo. Para tanto é realizado a vazio com uma tensão  $V_2 = 220[V]$  fixada no receptor, e com isso e possível determinar a diferença junto ao transmissor.

#### <span id="page-25-3"></span>3.2.1 Equipamentos Necessários

- ∙ Varivolt monofásico V
- ∙ Amperímetro A
- ∙ Voltímetro V

#### <span id="page-25-4"></span>3.2.2 Procedimentos

Para verificar o efeito Ferranti (elevação da tensão no receptor com relação à tensão no transmissor) a linha de transmissão é energizada a vazio. A tensão é mantida constante e igual a  $220V$ , no receptor fase-neutro. Medimos a tensão  $U_1$  junto ao transmissor. Devemos também medir a corrente de carga  $I_1$  e  $I_2$ .

Através da utilização da equação  $V_x = V_2 \frac{e^x + e^{-x}}{2}$  $\frac{e^{-x}}{2}$  [V] e  $I_x = V_2 \frac{e^x + e^{-x}}{2Z_c}$  $2Z_c$  $[A],$ para tensão e corrente respectivamente são feitos os cálculos teóricos. A comparação dos resultados calculados serão apresentados.

### <span id="page-26-1"></span>3.3 Perfil Tensão e Corrente a Vazio

O experimento é realizado para demostrar o efeito da elevação de tensão na linha, analisada em diferentes pontos em vazio. Para isso a linha e dividida em cinco trechos de 80[km] representativos, onde são calculados tensão e corrente.

#### <span id="page-26-2"></span>3.3.1 Equipamentos Necessários

- ∙ Varivolt monofásico [V]
- ∙ Amperímetro [A]
- ∙ Voltímetro [V]

#### <span id="page-26-3"></span>3.3.2 Procedimentos

Com o auxilio do varivolt e fixado a tensão junto ao receptor de  $V_2 = 220[V],$ são calculados a cada 80 [km](representativos na linha artificial) tensão e corrente sendo possível traça o perfil da curva da linha a vazio medindo partindo do Receptor ao Transmissor. Na realização do cálculo teórico, o auxílio das equações:  $V_x = V_2 \frac{e^x + e^{-x}}{2}$ 2  $[V]$ e  $I_x = V_2 \frac{e^x + e^{-x}}{2Z_c}$  $\frac{+e^{-x}}{2Z_c}$  [A] para tensão e corrente respectivamente. O resultados do cálculo teórico e da simulações são apresentados na "Tabela [7"](#page-36-1) .

<span id="page-26-0"></span>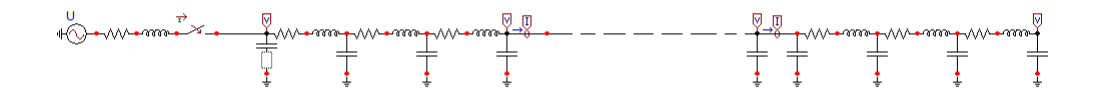

Figura 10 – Linha artificial vazio(traço pontilhado significa prolongamento). Fonte: Própria

## <span id="page-26-4"></span>3.4 Perfil Tensão e Corrente Sob Carga

Nesse experimento foi realizado o estudo da linha operando em regime de carga. Como a linha tem diferentes comportamentos operando com carga terminal diferente da potência natural da linha, foi estabelecido três cenários de potência:

- 1.  $0, 5P_0$
- 2.  $P_0$
- $3. 1, 5P_0$

#### <span id="page-27-1"></span>3.4.1 Equipamentos Necessários

- ∙ Varivolt monofásico 0 240 [V]
- ∙ Amperímetro [A]
- ∙ Voltímetro [V]
- Resistências para  $R_2$

#### <span id="page-27-2"></span>3.4.2 Procedimentos

Para cada um desses regimes a linha é dividida em 5 trechos de 80[km](representativos para a linha artificial), onde são calculados tensão e corrente nos pontos da linha fixando a tensão de  $V_2 = 220|V|$  no receptor, gerando assim o perfil tensão e corrente de cada condição de carga analisada.

Através das equações  $V_x = \frac{V_2 + I_2 Z_c}{2} e^{\gamma x} + \frac{V_2 - I_2 Z_c}{2} e^{-\gamma x}$  [V] e  $I_x = \frac{V_2 + I_2 Z_c}{2Z_c}$  $\frac{+I_2Z_c}{2Z_c}e^{\gamma x}$  –  $\frac{V_2 - I_2 Z_c}{2Z_c} e^{-\gamma x}$  [A] da tensão e corrente respectivamente, variando o fator de distância em km que e multiplicado por  $\gamma$ , é realizado o cálculo teórico. A comparação dos resultados do cálculo teórico e do simulado são apresentados na Tabela [3.4.2.](#page-27-2) E a figura como foi estruturado no ATP.

<span id="page-27-0"></span>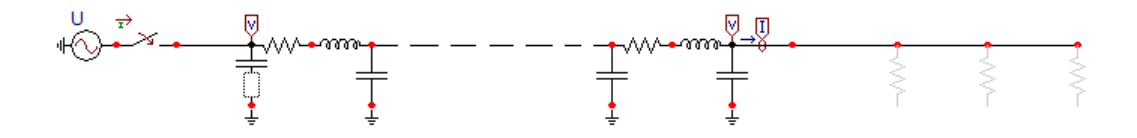

Figura 11 – Linha artificial sob carga. Fonte: Própria.

### <span id="page-27-3"></span>3.5 Constantes da Linha

O objetivo desse experimento e obter os valores das constantes da linha. Para a realização deste experimento foi calculado as impedâncias em duas condições em vazio e curto. Assim pode ser determinar as constantes da linha como mostrado na "Figura [5"](#page-20-0) .

<span id="page-28-0"></span>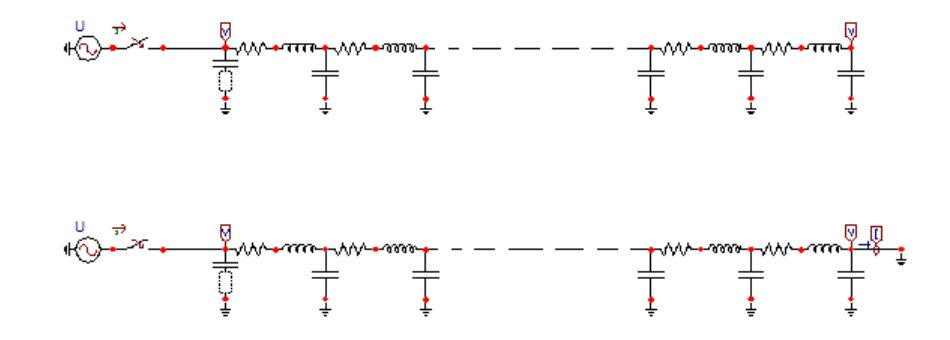

Figura 12 – Experimento constantes da linha no ATP. Fonte: Própria.

#### <span id="page-28-1"></span>3.5.1 Equipamentos Necessários

- ∙ Varivolt monofásico [V]
- ∙ Amperímetro [A]
- ∙ Voltímetro [V]
- ∙ Cossefimetro
- ∙ Resistor Ω

#### <span id="page-28-2"></span>3.5.2 Procedimentos

Para esse experimento o uso da tensão igual a 150 [V] junto ao receptor, as constantes generalizadas A, B, C e D podem ser obtidas partir das respostas de impedância  $Z_{110}$ a vazio e  $Z_{11cc}$  em curto. Posteriormente a determinação do ângulo de das impedâncias através do uso do Cossefimetro.

A impedância para as situações junto ao Transmissor podem ser relacionadas da seguinte forma:

1. Linha em Vazio  $(I_2 = 0)$ 

$$
\frac{U_{10}}{I_{10}} = \frac{\dot{A}}{\dot{C}} = Z_{110}
$$
\n(3.3)

2. Linha em Curto  $(U_2 = 0)$ 

$$
\frac{U_{1cc}}{I_{1cc}} = \frac{\dot{B}}{\dot{D}} = Z_{11cc}
$$
 (3.4)

E através dos valores obtidos para a impedância junto ao transmissor nas condições operadas pela linha, é possível relaciona-las com a seguintes equações para obter as constantes da linha.

$$
Z_{11cc} = \frac{\dot{B}}{\dot{A}}\tag{3.5}
$$

Também

$$
C = \frac{1}{\sqrt{Z_{110}}(Z_{110} - Z_{11cc})}
$$
\n(3.6)

$$
A = Z_{110} \cdot C = D \tag{3.7}
$$

$$
B = Z_{11cc} \cdot A \tag{3.8}
$$

Com isso posteriormente pode ser comprovado realizando o estudo da tensão e corrente da linha para condições a vazio ou sob carga com as constantes calculadas.

## <span id="page-29-0"></span>3.6 Compensação

Para a manutenção de seu campo magnético, a linha necessita da energia reativa que absorve do sistema alimentador sendo seus efeitos são proporcionais à corrente na linha. A compensação poderá, então, ser feita através de capacitores ligados em séries, capazes de reduzir e mesmo anular os efeitos da indutância da linha. Existem duas posições para a instalação dos capacitores: no meio da linha ou junto às suas extremidades. Para corrigir esse efeito é realizado a uma compensação dos reativos na extremidades da linha.

Esse experimento sugere a compensação série de 30%(No entanto no laboratorio foi realizado de 70%) na linha nas suas extremidades, para regulação dos efeitos da indutância da linha entre o transmissor e receptor. São calculados os valores dos capacitores por meio da equação [2.31,](#page-21-2) para compensação nas extremidades, e posteriormente com o valor da reatância capacitiva é obtido o valor do capacitor que será colocado na linha por meio da relação  $x_c = \frac{1}{\omega C}$ .

Desse modo são calculadas as novas constantes para a linha com o advento dos capacitores nas extremidades, sendo possível obter os novos valores de tensão e corrente além de verificar parâmetros como regulação e eficiência.

<span id="page-30-0"></span>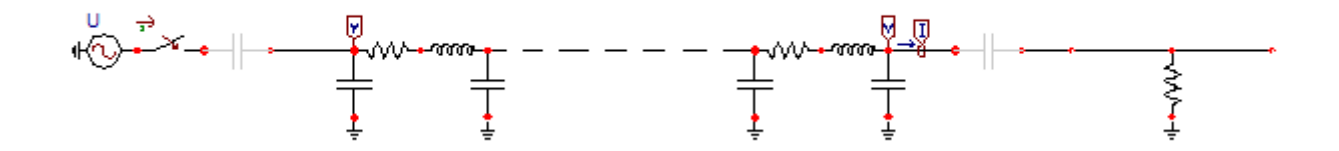

Figura 13 – Compensação serie da linha artificial. Fonte: Própria

#### <span id="page-30-1"></span>3.6.1 Equipamentos Necessários

- ∙ Varivolt monofásico [V]
- ∙ Voltímetros CA [V]
- ∙ Amperímetro CA [A]
- ∙ Wattímetro [W]
- ∙ resistência 208*,* 9Ω
- $\bullet$  2 capacitores 162, 02 $\mu$ F

#### <span id="page-30-2"></span>3.6.2 Procedimentos

Fixando junto do receptor a tensão de 127 [V], é realizada as medições da linha sem a compensação com uma carga junto à o receptor de valor igual a potência natural  $P_0$  e com fator de potência unitário fp=1.São calculadas as grandezas no transmissor e receptor.

Posteriormente com o valor dos capacitores calculados para a compensação que são instalados nas extremidades da linha. Então calculados as novas grandezas no transmissor e receptor com a nova condição da linha. A comparação dos valores com e sem compensação além dos valores calculados e simulados são demonstrados.

## <span id="page-30-3"></span>3.7 Montagem Laboratorial

Esta bancada foi idealizada para o aprendizado da matéria de Transmissão e Distribuição de Energia. Com isso para sua construção era necessário a existência de parâmetros que evidenciariam a teoria estudada o que levou a escolha da LT descrita na seção [3.1.](#page-23-2)

Já com os valores das grandezas adaptadas ao modelo das linhas artificiais, foi preciso componentes para a montagem laboratorial, para tanto os valores os referentes a capacitância se adequaram precisamente a de capacitores existentes no mercado. No caso dos indutores não foi encontrado semelhante a venda em lojas especializadas.

Assim a partir de equipamentos ja existentes na Universidade de Brasilia foi realizado uma "adaptação", através da relação de transformação de impedâncias usando um transformador e um conjunto de indutores com três bobinas acopladas usando dois delas associadas para obtenção da referida indutância. O valor obtido chegou muito próximo ao requerido para a construção da bancada efetivamente, que era de 18mH e com a relação de transformação foi obtido um valor de 20mH.

<span id="page-31-0"></span>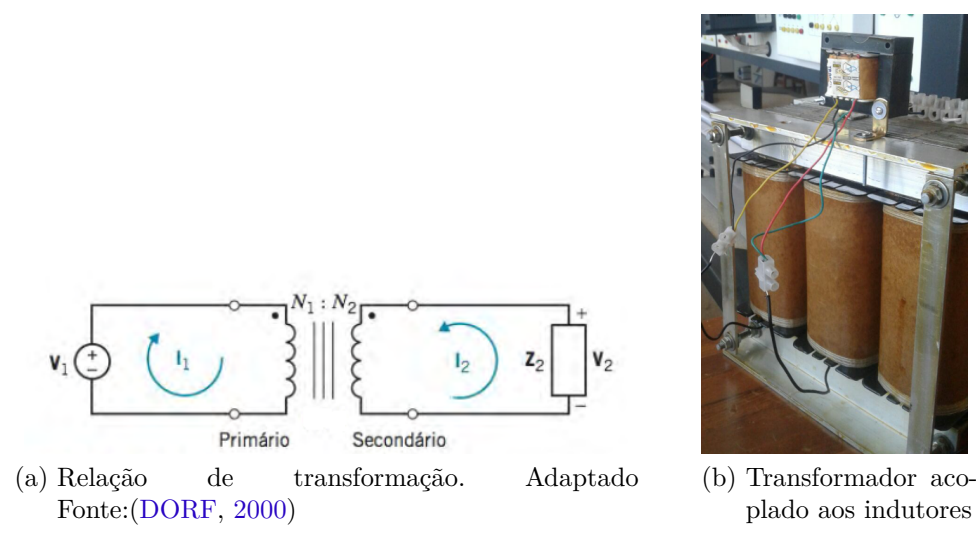

Figura 14 – Esquemático da montagem da relação de impedância dos indutores

#### <span id="page-31-1"></span>3.7.1 Especificaçoes dos Equipamentos

- ∙ 45 Indutores IT 1,17H/1,73A 60Hz
- 30 Capacitores  $2\mu F$
- ∙ 3 Capacitores para Compensação Weg 1,67kVAr 380V 60Hz
- ∙ Transformador 110V/220V
- ∙ Multímetro Digital Minipa ET-2510
- ∙ Alicate Amperímetro Minipa ET-3100
- ∙ Cossefimetro Analógico weg 220V 5A
- ∙ Varivolt: Para o laboratório foi usado Varivolt figura [15,](#page-32-0) equipamento no qual serve como regulador de tensão fornecida esse equipamento opera de 0V a 240V, com o qual foi possível fixa a tensão para o testes experimentais.

<span id="page-32-0"></span>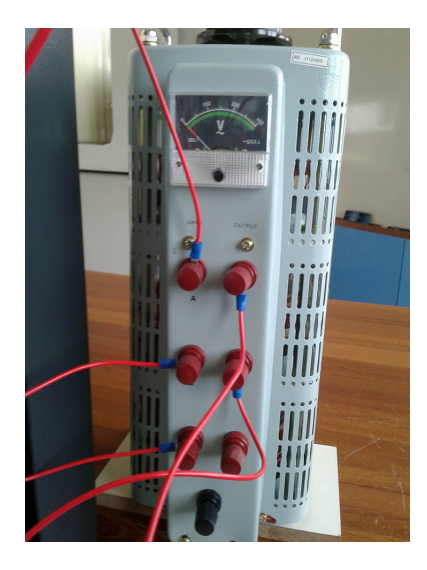

Figura 15 – Varivolt utilizado para realização dos experimentos

<span id="page-32-1"></span>∙ Carga( Resistiva, Capacitiva e Indutiva): Outro equipamento que serviu como auxilio foi uma carga resistiva no qual seu valor podia ser variado de acordo com a necessidade de analise do experimento proposto.

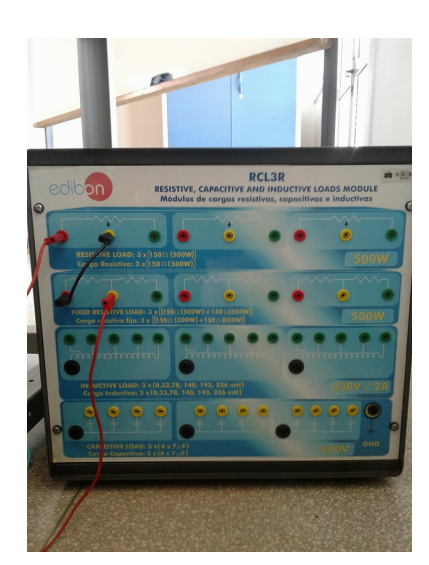

Figura 16 – Carga resistiva variável utilizada

## <span id="page-32-2"></span>3.8 Analise de Resultados

Nessa secção esta relatado como foram tratados os dados obtidos juntos a os experimentos realizados, o tipo de erro calculado a margem do teste uma vez que para o estudo da bancada foi necessário realizar a validação do método das linhas artificiais, com diferentes faixa de valores de entrada tanto para o teórico como para o pratico.

#### <span id="page-33-0"></span>3.8.1 Erro Instrumental

Durante a aquisição de dados há dois tipos de erro experimental, erros sistemáticos e erros aleatórios,que geralmente contribuem para o erro na quantidade medida. Erros sistemáticos são devidos a causas identificáveis e podem em princípio ser eliminados, os erros aleatórios, podem ser geralmente quantificados por análise estatística [\(PRESTON;](#page-47-10) [DIETZ,](#page-47-10) [1991\)](#page-47-10).

Atraves de uma medida materializada, um instrumento ou sistema de medição adotado como padrão, que é destinado a conservar ou reproduzir uma medida ou um valor de uma grandeza como referência [\(OLIVEIRA; OLIVEIRA; JUNIOR,](#page-47-11) [2010\)](#page-47-11).

# <span id="page-34-1"></span>4 Resultados

<span id="page-34-0"></span>A avaliação da bancada aconteceu com a realização dos procedimentos descritos no Capitulo [4](#page-34-1) para cada tipo de experimento realizado levando em conta os equipamentos e algumas modificações de escala em relação a simulação realizada no software ATP. A seguir estão apresentados os resultados obtidos analiticamente, pelo software e diretamente em medições realizadas na bancada já construida.

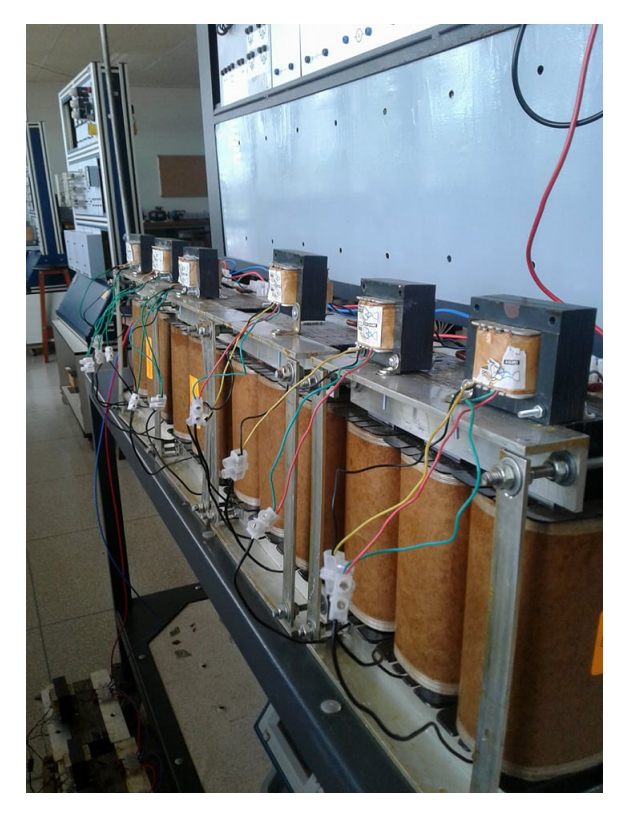

Figura 17 – Configuração da bancada

## <span id="page-35-3"></span>4.1 Efeito Ferranti

#### <span id="page-35-4"></span><span id="page-35-1"></span>4.1.1 Comparação dos Resultados

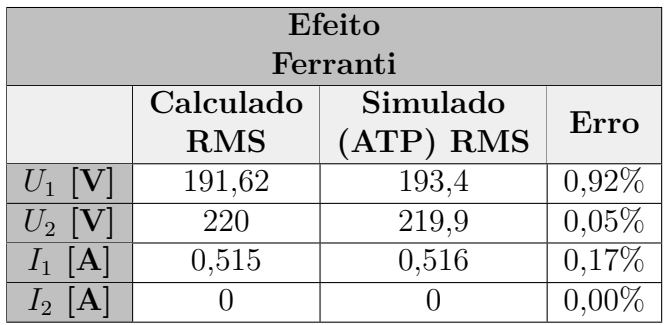

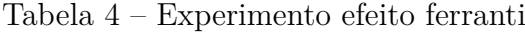

<span id="page-35-0"></span>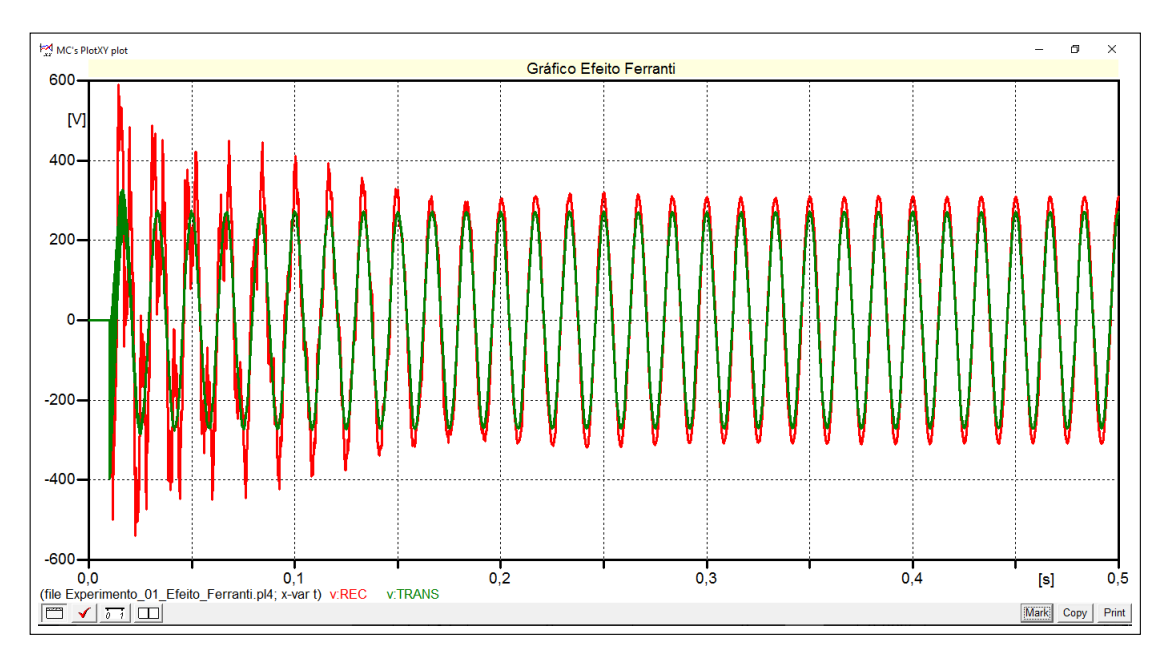

Figura 18 – Gráfico ATP - Efeito Ferranti(valor de pico). Fonte: Própria

#### <span id="page-35-5"></span>4.1.1.1 Efeito Ferranti - Bancada

<span id="page-35-2"></span>Este experimento foi realizado conforme descrito em [3.2.2,](#page-25-4) sendo realizada três medições de cada grandeza.

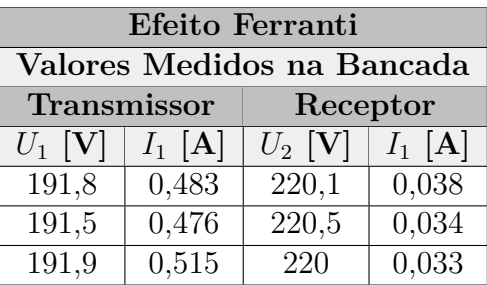

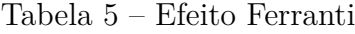
Comparação entre os modelos analisados:

| Efeito Ferranti |           |                                              |           |              |           |  |  |
|-----------------|-----------|----------------------------------------------|-----------|--------------|-----------|--|--|
| <b>Bancada</b>  |           | Error em relação a medição na bancada        |           |              |           |  |  |
| Transmissor     |           | Calculado                                    |           | Simulado ATP |           |  |  |
| $U_1$ [V]       | $I_1$ [A] | $U_1$ [V]                                    | $I_1$ [A] | $U_1$ [V]    | $I_1$ [A] |  |  |
| 191.8           | 0.483     | $\mid 0.093\% \mid 6.68\% \mid 0.834\% \mid$ |           |              | $6,873\%$ |  |  |

Tabela 6 – Erro em relação a medição na bancada

# 4.2 Perfil Tensão e Corrente a Vazio

### 4.2.1 Comparação dos Resultados

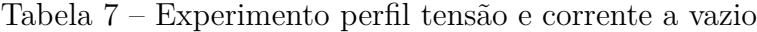

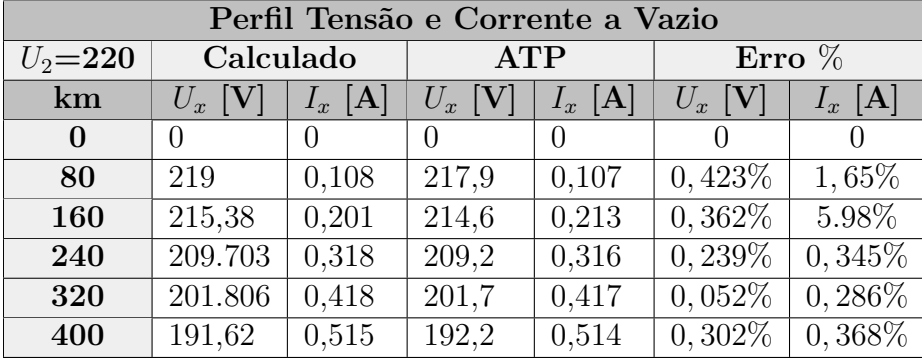

Os gráficos do perfil a vazio obtido são apresentados a seguir na figura "Fig. [19"](#page-37-0) fixando o valor de 220 V junto a o receptor vemos a seguir:

<span id="page-37-0"></span>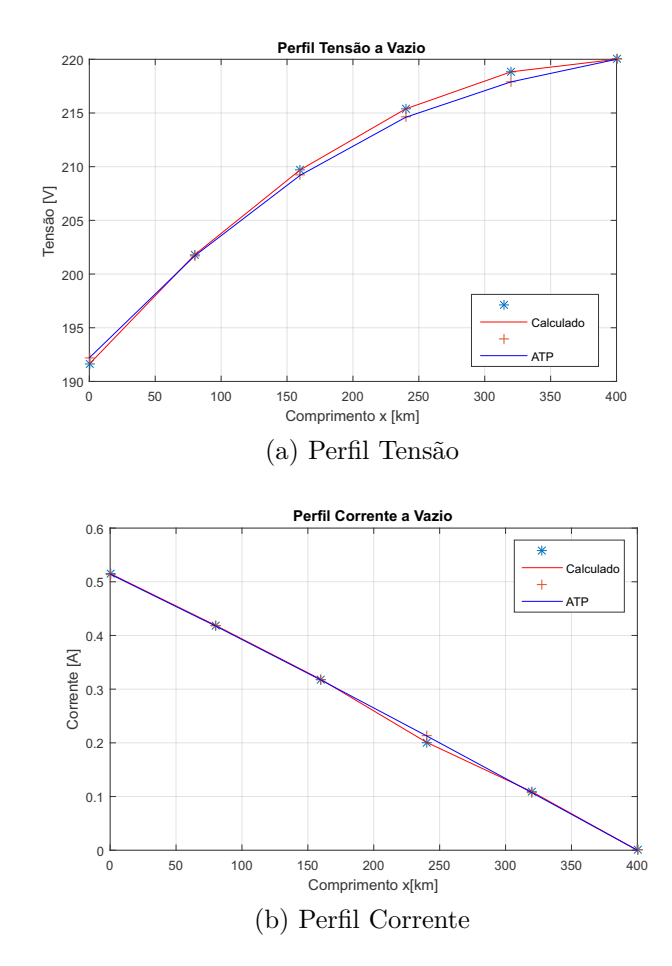

Figura 19 – Perfil tensão e corrente a vazio

#### 4.2.1.1 Perfil Tensão e Corrente a Vazio - Bancada

Este experimento foi realizado conforme descrito no item [3.3.2,](#page-26-0) com três medições para cada grandeza.

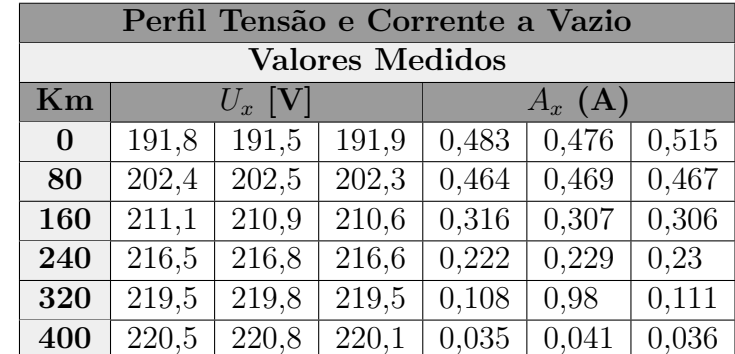

Tabela 8 – Tabela com resultados do experimento perfil tensão e corrente a vazio realizados na bancada

Comparação entre os modelos analisados:

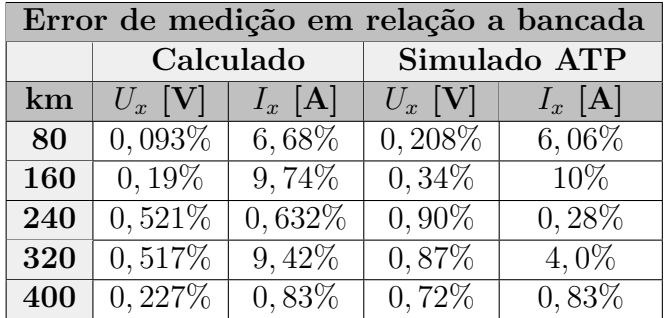

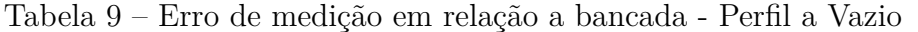

# 4.3 Perfil Tensão e Corrente Sob Carga

# 4.3.1 Comparação dos Resultados

Os perfis de tensão e corrente são a seguir apresentados, para cada condição de carga assim como os valores obtidos:

∙ Sob carga 0,5Po

| Perfil Tensão e Corrente Sob Carga |                           |       |                                                        |       |           |                        |  |  |
|------------------------------------|---------------------------|-------|--------------------------------------------------------|-------|-----------|------------------------|--|--|
| 0,5P0                              |                           |       |                                                        |       |           |                        |  |  |
| $U_2 = 220$                        | Calculado                 |       | <b>ATP</b>                                             |       | Erro $%$  |                        |  |  |
| km                                 | $U_x$ [V]<br>[A]<br>$I_x$ |       | $U_x\left[\mathbf{V}\right]$<br>$I_x \left[ A \right]$ |       | $U_x$ [V] | $I_x \left[ A \right]$ |  |  |
| $\bf{0}$                           | $\left( \right)$          |       |                                                        |       |           |                        |  |  |
| 80                                 | 219,96                    | 0,533 | 220,4                                                  | 0,537 | $0,196\%$ | $0,844\%$              |  |  |
| 160                                | 218,26<br>0,558           |       | 0,561<br>218,8                                         |       | 0,245%    | $\overline{0}$ , 591\% |  |  |
| 240                                | 214,22                    | 0,594 | 215,5                                                  | 0,598 | 0,595%    | $0,757\%$              |  |  |
| 320                                | 212,81                    | 0,617 | 210,6                                                  | 0,645 | 1,0417%   | 4,451\%                |  |  |
| 400                                | 203,32                    | 0,692 | 204,4                                                  | 0,698 | $0,530\%$ | $0,231\%$              |  |  |

Tabela 10 – Perfil Tensão e Corrente Sob Carga

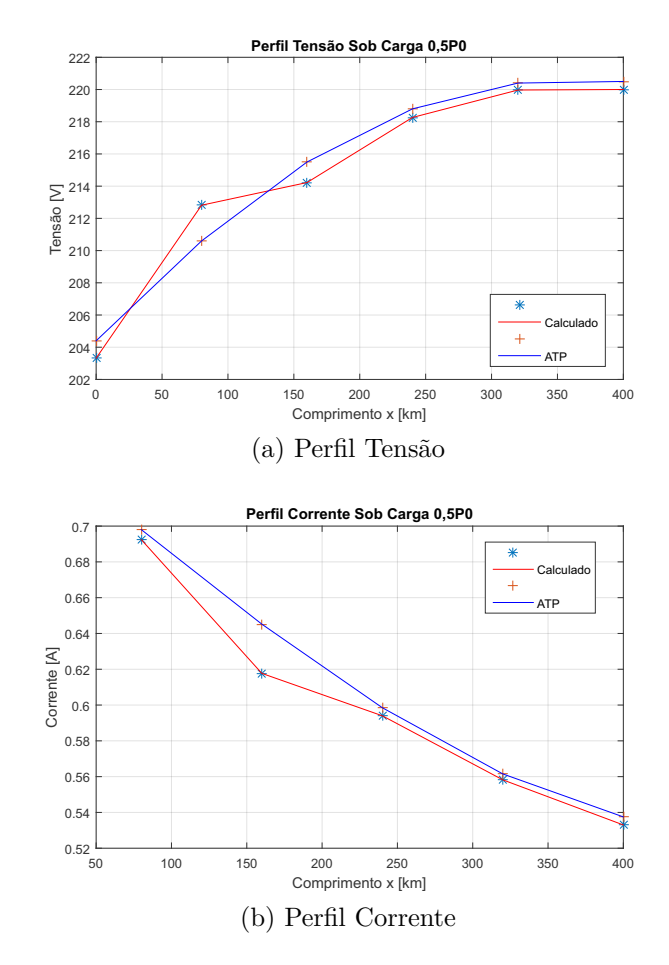

Figura 20 – Graficos tensão e corrente sob carga 0,5Po

∙ Sob carga Po

Tabela 11 – Sob P0 de carga

| Perfil Tensão e Corrente Sob Carga |                                                |                  |                           |                  |                    |                        |  |  |
|------------------------------------|------------------------------------------------|------------------|---------------------------|------------------|--------------------|------------------------|--|--|
| P <sub>0</sub>                     |                                                |                  |                           |                  |                    |                        |  |  |
| $U_2 = 220$                        | Calculado                                      |                  | <b>ATP</b>                |                  | $\text{Error } \%$ |                        |  |  |
| km                                 | $\mathbf{[V]}$<br>$I_x \vert A \vert$<br>$U_x$ |                  | $U_x$ [V]<br>$I_x$<br>[A] |                  | $U_x$ [V]          | $I_x \left[ A \right]$ |  |  |
| 0                                  | $\left( \right)$                               | $\left( \right)$ | $\left( \right)$          | $\left( \right)$ | $\left( \right)$   | $\theta$               |  |  |
| 80                                 | 221,559                                        | 1,053            | 221,5                     | 1,056            | $0,026\%$          | $0,227\%$              |  |  |
| 160                                | 222,35                                         | 1,053            | 223                       | 1,057            | $0,288\%$          | $0,303\%$              |  |  |
| 240                                | 224,56                                         | 1,054            | 224,2                     | 1,059            | 0,161%             | 0,455%                 |  |  |
| 320                                | 225,93                                         | 1,055            | 225,3                     | 1,061            | $0,281\%$          | $0,559\%$              |  |  |
| 400                                | 226,96                                         | 1,055            | 226,3                     | 1,065            | 0,294%             | $0,89\%$               |  |  |

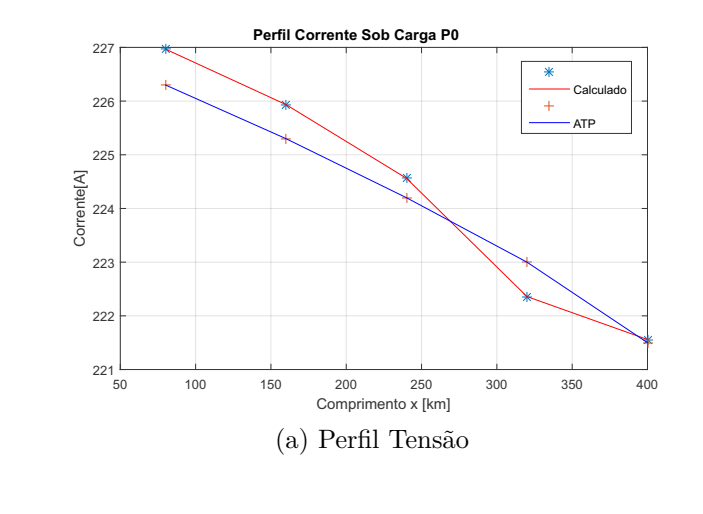

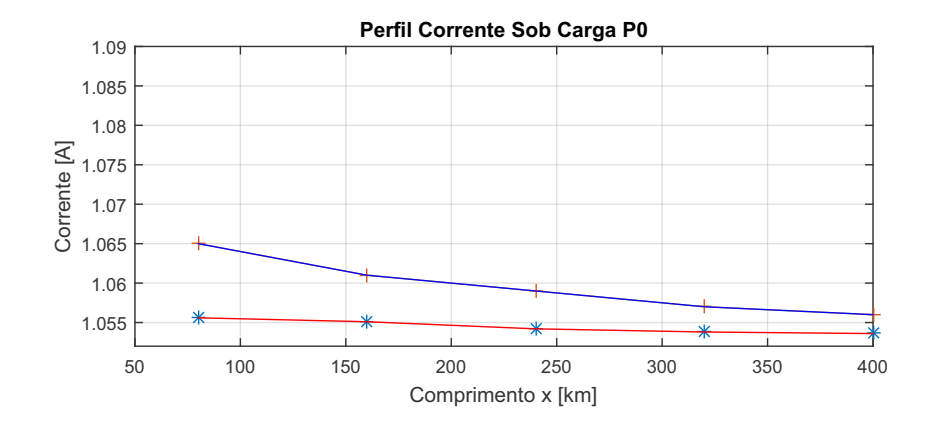

#### (b) Perfil Corrente

Figura 21 – Gráficos tensão e corrente sob carga Po

∙ Sob carga 1,5Po

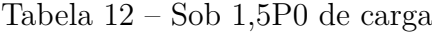

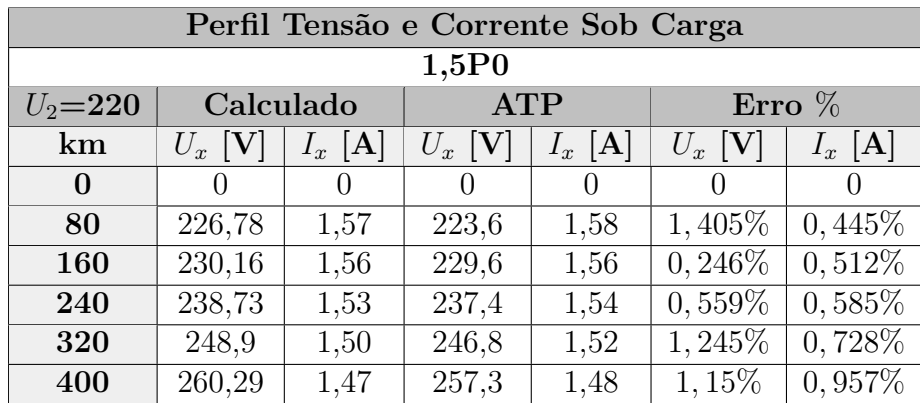

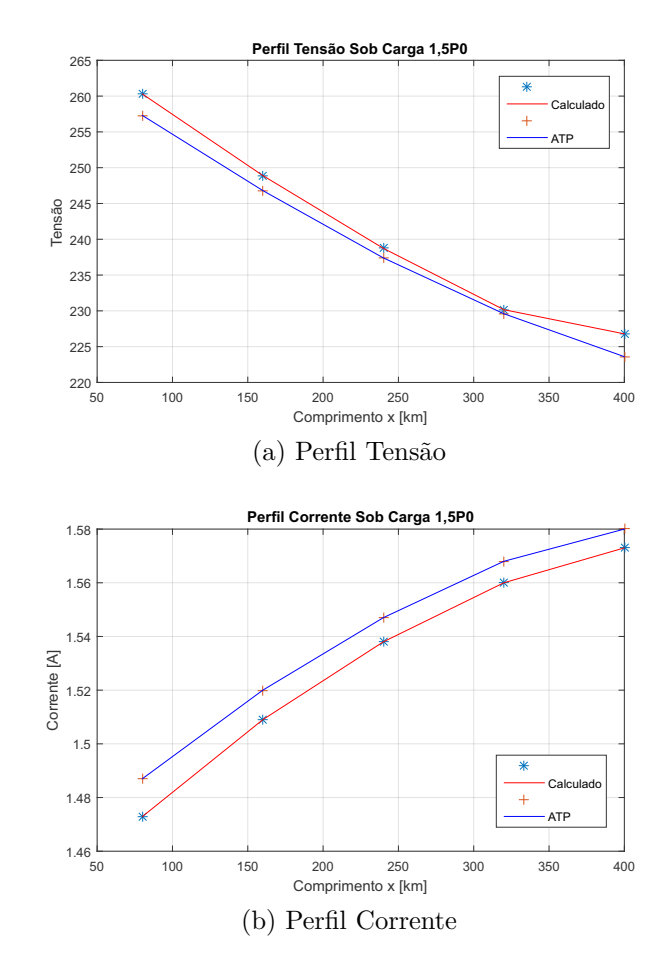

Figura 22 – Graficos Tensão e corrente sob carga 1,5Po

# 4.3.2 Perfil Tensão e Corrente Sob Carga - Bancada

Este experimento foi realizado conforme descrito no item [3.4.2,](#page-27-0) porém foi modificada dos cálculos teóricos e da simulação a tensão aplicada junto ao receptor em vez de 220 V foi realizado com 127 V. Também foram realizadas três medidas para cada grandeza como apresentado a seguir.

Para Regime de carga de 0,5P0(Potência Natural):

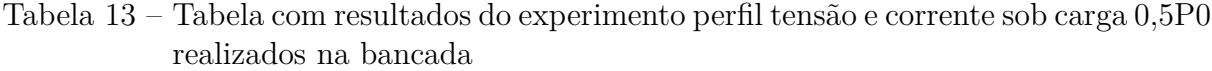

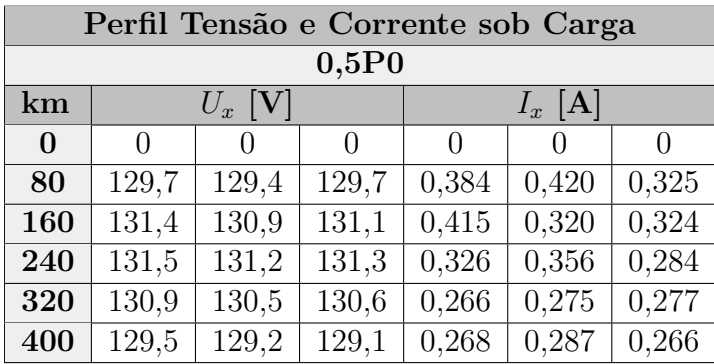

Para Regime de carga de P0(Potência Natural):

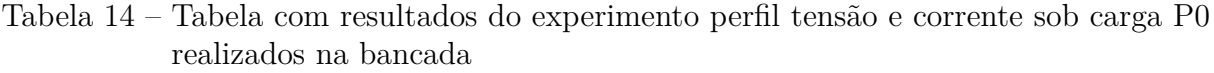

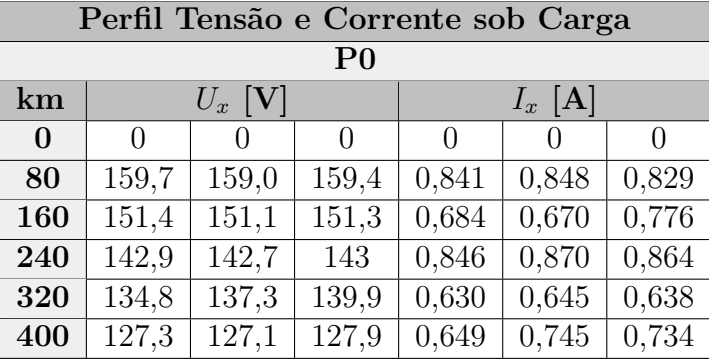

Para Regime de Carga de 1,5P0(Potencia Natural):

Tabela 15 – Tabela com resultados do experimento perfil tensão e corrente sob carga 1,5P0 realizados na bancada

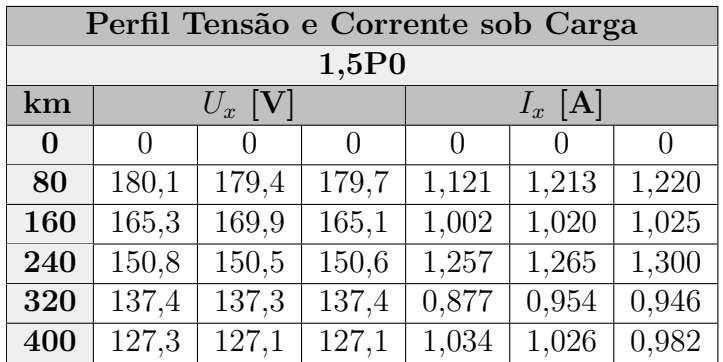

# 4.4 Constantes da Linha

# 4.4.1 Comparação dos Resultados

Este experimento realizado analiticamente e comparado com o simulado através do módulo uma vez que o software resulta da modelagem e simulação de circuitos e sistemas elétricos no domínio do tempo.

| Propriedades da Linha (novas constantes) |                                        |                       |            |  |  |  |  |  |
|------------------------------------------|----------------------------------------|-----------------------|------------|--|--|--|--|--|
| 150 V                                    | Valores calculados   Valores simulados |                       | $Error\%$  |  |  |  |  |  |
| $A = D$                                  | 0,87203                                | 0,87825               | $0,713\%$  |  |  |  |  |  |
| B                                        | 102,374                                | 97,872                | 4,397%     |  |  |  |  |  |
| $\mathbf C$                              | 2,34E-03                               | 2,34E-03              | $0,0001\%$ |  |  |  |  |  |
| Z11CC                                    | 372,344<-90,1802°                      | $375 < -91.75$ °      | $0,713\%$  |  |  |  |  |  |
| Z110                                     | $117,397<0,572^\circ$                  | $111,44 < 82^{\circ}$ | 5,0742\%   |  |  |  |  |  |

Tabela 16 – Experimento constantes da linha

#### 4.4.2 Constantes da Linha - Bancada

Este experimento foi realizado conforme o item [3.5.2,](#page-28-0) com três medidas para cada grandeza.

Tabela 17 – Tabela com resultados do experimento constantes da linha realizados na bancada

| Constantes da Linha |       |                           |       |                    |       |               |       |            |      |            |
|---------------------|-------|---------------------------|-------|--------------------|-------|---------------|-------|------------|------|------------|
| Linha a Vazio       |       |                           |       | Linha em Curto     |       |               |       |            |      |            |
| $U_{10}$  V         |       | $I_{10}$ $ \mathbf{A}_k $ |       | $U_{1cc}$ )        |       | $I_{1cc}$ [A] |       |            |      |            |
| 150.1<br>150,5      | 149,6 | $-0.379$                  | 0,380 | 0.376              | 149.6 | 150,3         | 149.8 | 1.258      | ,264 | 1,265      |
| $0.92$ cap          |       | $0.91$ cap                |       | $0.92 \text{ cap}$ |       | $0.91$ ind    |       | $0.91$ ind |      | $0.90$ ind |

As Constantes são:

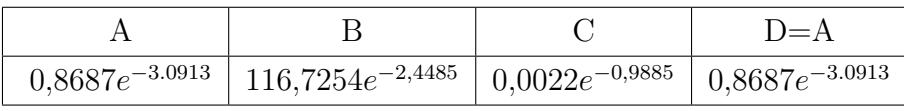

A comparação com os modelos usados:

Tabela 18 – Erro de medição em relação a bancada - Constantes da linha

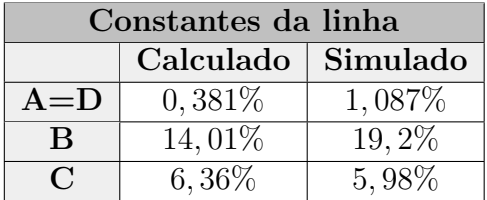

# 4.5 Compensação

# 4.5.1 Comparação dos Resultados

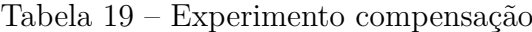

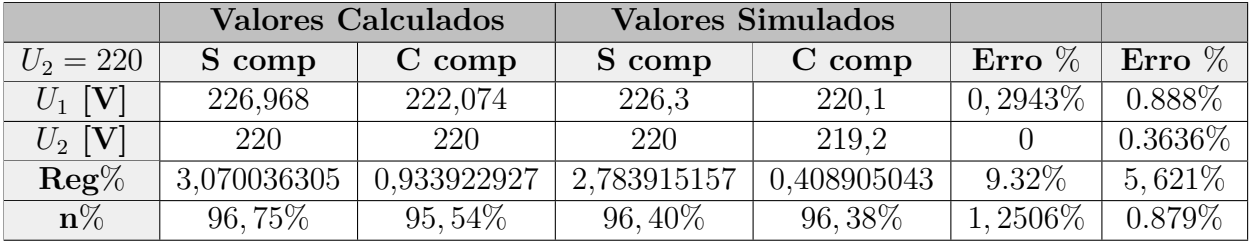

Onde:  $Reg\% = \frac{U_2 - U_1}{U_2} * 100\%$  $n\% = \frac{P_2}{P_1} * 100\%$ 

# 4.5.2 Compensação - Bancada

Este experimento foi realizado conforme o item [3.6.2](#page-30-0) dos procedimentos da compensação, com três medidas para cada grandeza. No entando para a realização no laboratório foi fixada uma tensão de 127 [V] junto ao receptor e uma compensação de 70%.

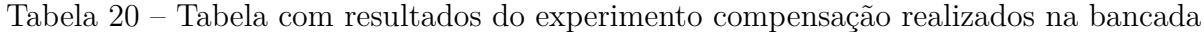

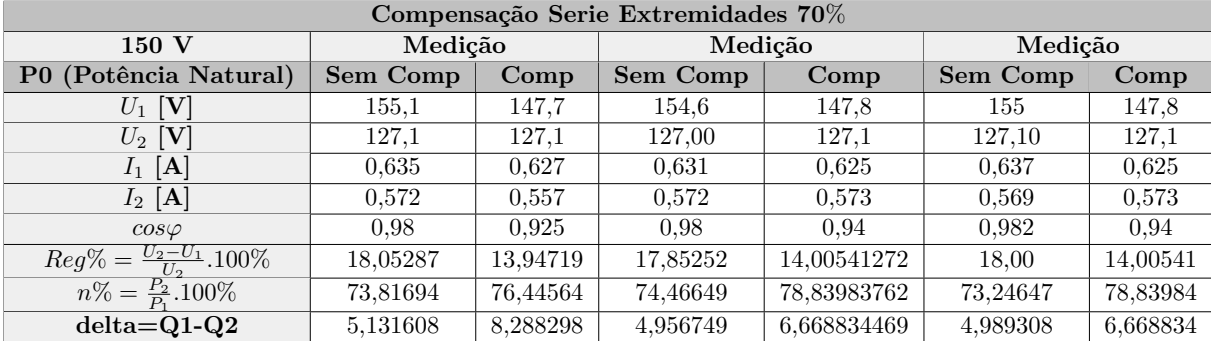

# 5 Considerações Finais

O desenvolvimento do trabalho demonstrou a aplicação da teoria das linhas de transmissão para a implementação de uma linha artificial que possibilite desenvolver estudos relacionados característicos dos sistemas reais de linhas de transmissão.

A aplicação da formulação matemática para os fenômenos analisados se mostrou coerente com a teoria nos cálculos teóricos, demonstrando o grau de realidade com que se pode inferir usando a aplicação da teoria das linhas artificiais. Além do que, esses resultados possibilitam a investigação do sistema e suas características funcionais.

Em relação a os resultados experimentais realizados diretamente na bancada, tiveram resultados satisfatório de acordo com a analise realizada tanto de cálculos teóricos como das simulações. No entanto o experimento que analisava a linha artificial sob carga, apresentou pontos de descontinuidade com algumas quedas de tensões indesejáveis o que alterou o resultado da corrente em relação ao esperado. Não foi possível validar a linha artificial quanto a analise sob carga, uma das possíveis causas e dada a proximidade das bobinas dos indutores com o qual pode estar criando correntes induzidas causando esse efeito.

Vale ressaltar a diferença do experimental para o simulado uma vez que para alguns casos o uso de tensões abaixo da inicialmente usada, como mencionado devido ao fato de possibilitar um valor de corrente no qual poderia vim a causar algum tipo de acidente no laboratório.

O uso da ferramenta computacional ATP, proporcionou uma investigação ainda mais precisa dos valores encontrados, pois através do qual as premissas iniciais planejadas puderam ser vistas de acordo com os resultados numéricos e gráficos gerados e grandezas medidas na bancada.

Todos os experimentos avaliados apresentaram resultados satisfatórios, com pequenos erros, quando se compara os resultados teóricos e aqueles advindos de simulações computacionais no software ATP.

# 5.1 Trabalhos Futuros

Uma vez já realizado todo um estudo da viabilidade da construção da bancada, uma possível continuação do trabalho pode ser aprimorar os experimentos .

# Referências

ANDRADE, W. dos S. *AVALIAÇÃO DA CONFIABILIDADE DE SISTEMAS DE DISTRIBUIÇÃO E SUB-TRANSMISSÃO CONSIDERANDO GERAÇÃO DISTRIBUÍDA*. Dissertação (Mestrado) — Universidade Federal do Rio de Janeiro, 2007. Citado na página [12.](#page-12-0)

ANEEL. *ANEXO* 6B LOTE B LINHA DE TRANSMISSÃO 500kV SÃO JOÃO DO *PIAUÍ – MILAGRES*. [S.l.], 2007. Citado 3 vezes nas páginas [7,](#page-7-0) [23](#page-23-0) e [24.](#page-24-0)

ANEEL, A. N. d. E. E. Atlas de energia elétrica no brasil. *Relatorio Tecnico*, v. 3, 2005. Citado na página [12.](#page-12-0)

DANTAS, K. M. C. *Chaveamento Controlado Aplicado ao Religamento Rápido de Linhas de Transmissão*. Tese (Doutorado) — UNIVERSIDADE FEDERAL DE CAMPINA GRANDE, 2012. Citado na página [24.](#page-24-0)

DORF, R. C. *Introdução Aos Circuitos Elétricos .* [S.l.]: Grupo Gen-LTC, 2000. Citado na página [31.](#page-31-0)

ELETRICAL. *ABCD Parameters of Transmission Line*. 2017. Disponível em: [<https://www.electrical4u.com/abcd-parameters-of-transmission-line/>.](https://www.electrical4u.com/abcd-parameters-of-transmission-line/) Citado 2 vezes nas páginas [8](#page-8-0) e [20.](#page-20-0)

EPE, E. d. P. E. *Chamada N 005/2008; Progeto estratégico:Alternativas não Convencionais para a Transmissão de Energia Elétrica*. 2008. Disponível em: [<http://www2.aneel.gov.br/arquivos/PDF/PeD\\_2008-ChamadaPE05-2008.pdf>.](http://www2.aneel.gov.br/arquivos/PDF/PeD_2008-ChamadaPE05-2008.pdf) Citado na página [12.](#page-12-0)

EPE, E. d. P. E. Plano decenal de expansão de energia 2024. *Ministério de Minas e Energia. Empresa de Pesquisa Energética. Brasília: MME EPE, 2015*, 2015. Citado na página [12.](#page-12-0)

EPE, E. d. P. E. Estudos para a expansÃo da transmissÃo. *CONSOLIDAÇÃO DAS ANÁLISES E PARECERES TÉCNICOS*, 2017. Citado na página [12.](#page-12-0)

FONSECA, T. C. da. *ESTUDO DA ENERGIZAÇÃO, CURTO E DE SITUAÇÕES DE CARGA QUE OCORREM NA LINHA DE TRANSMISSÃO JAGUARA-TAQUARIL*. Dissertação (Mestrado) — UNIVERSIDADE FEDERAL DE VIÇOSA, 2010. Citado na página [19.](#page-19-0)

FRANCA, A. A. da; GOMES, F. J. *LINHAS DE TRANSMISSÃO: CÁLCULO, PROJETO E ANÁLISE SEM COMPLICAÇÕES*. Dissertação (Mestrado) — Universidade Federal de Juiz de Fora, 2010. Citado 3 vezes nas páginas [7,](#page-7-0) [18](#page-18-0) e [19.](#page-19-0)

FUCHS, R. *Transmissao de energia eletrica: linhas aereas ; teorias das linhas em regime permanente*. [S.l.]: Livros Tecnicos e Cientificos, 1979. ISBN 9788521600824. Citado 8 vezes nas páginas [7,](#page-7-0) [14,](#page-14-0) [16,](#page-16-0) [17,](#page-17-0) [18,](#page-18-0) [20,](#page-20-0) [21](#page-21-0) e [23.](#page-23-0)

GÖNEN, T. *Electric Power Transmission System Engineering: Analysis and Design*. J. Wiley, 1988. (A Wiley-Interscience publication). ISBN 9780471859932. Disponível em: [<https://books.google.com.br/books?id=uNEiAAAAMAAJ>.](https://books.google.com.br/books?id=uNEiAAAAMAAJ) Citado 3 vezes nas páginas [7,](#page-7-0) [14](#page-14-0) e [18.](#page-18-0)

GRAINGER, J.; STEVENSON, W. *Power system analysis*. [S.l.]: McGraw-Hill, 1994. (McGraw-Hill series in electrical and computer engineering: Power and energy). ISBN 9780070612938. Citado 2 vezes nas páginas [14](#page-14-0) e [19.](#page-19-0)

JúNIOR, S. C. G. Transmissão de energia elétrica. In: UBERLÂNDIA, U. F. D. (Ed.). *NUPEA – NÚCLEO DE PESQUISA E EXTENSÃO EM ENERGIAS ALTERNATIVAS*. [S.l.: s.n.], 2017. Nenhuma citação no texto.

JúNIOR, S. C. G. Transmissão de energia elétrica (feelt 31703). *NUPEA – NÚCLEO DE PESQUISA E EXTENSÃO EM ENERGIAS ALTERNATIVAS*, 2017. Citado na página [18.](#page-18-0)

JUNIOR, N. V. d. S. *Representação de linhas de transmissão trifásicas diretamente no domínio das fases por meio da matriz ABCD*. Tese (Doutorado) — Universidade Estadual Paulista (UNESP), 2015. Citado 2 vezes nas páginas [7](#page-7-0) e [14.](#page-14-0)

LEMOS, J. R. F. *Modelagem de Linhas de Transmissão para estudos de Transitorios Eletromagneticos*. TCC — Universidade Federal de Rio de Janeiro, 2008. Citado na página [15.](#page-15-0)

MUZITANO, G. F. *COMPARAÇÃO DA COMPENSAÇÃO DE REATIVO ENTRE LINHAS CONVENCIONAIS E NÃO CONVENCIONAIS*. Tese (Doutorado) — UNIVERSIDADE FEDERAL DO RIO DE JANEIRO, 2007. Citado 2 vezes nas páginas [18](#page-18-0) e [21.](#page-21-0)

NEGRÃO, M. M. L. D. C. *MODELO MATEMÁTICO DE LINHAS DE TRANSMISSÃO, CONTEMPLANDO INFLUÊNCIAS AMBIENTAIS, PARA O TRECHO GUAMÁ – UTINGA, LOCALIZADO EM BELÉM, PERTENCENTE À ELETRONORTE.* Dissertação (Mestrado) — UNIVERSIDADE FEDERAL DO PARÁ, 2009. Citado na página [14.](#page-14-0)

N.VIJAYSIMHA; KUMA, N. P. P. Shunt compensation on ehv transmission line. *International Journal of Advanced Research in Electrical*, v. 2, p. 2452, 2013. Citado na página [21.](#page-21-0)

OLIVEIRA, A. P. de; OLIVEIRA, R. de P.; JUNIOR, J. C. C. Descrição padrão das unidades de medidas. *ARTIGO CIÊNTÍFICO*, 2010. Citado na página [33.](#page-33-0)

ONS, O. N. d. S. E. *Institucional*. 2017. Disponível em: [<http://www.ons.org.br/](http://www.ons.org.br/institucional/o_que_e_o_ons.aspx) [institucional/o\\_que\\_e\\_o\\_ons.aspx>.](http://www.ons.org.br/institucional/o_que_e_o_ons.aspx) Citado na página [12.](#page-12-0)

PAUL, C. *Electromagnetics for engineers: with applications to digital systems and electromagnetic interference*. John Wiley & Sons, 2004. ISBN 9780471271802. Disponível em: [<https://books.google.com.br/books?id=Les9AQAAIAAJ>.](https://books.google.com.br/books?id=Les9AQAAIAAJ) Citado na página [17.](#page-17-0)

PRESTON, D.; DIETZ, E. Tipos de erros experimentais. *John. Wiley and Sons*, 1991. Citado na página [33.](#page-33-0)

REIS, A. et al. *Curso de ATPDraw*. Urbelãndia-MG, 2013. 58 p. Citado na página [22.](#page-22-0)

REZENDE, P. H. O. et al. CompensaÇÃo de reativos em linhas de transmissÃo utilizando compensadores estÁticos fixos. *Conferencia de Estudos em Engenharia Elétrica*, 2013. Citado na página [16.](#page-16-0)

SANTOS, M. L. D. *Avaliação do Desempenho de Linhas de Transmissão de Energia Elétrica de Meia Onda*. Dissertação (Mestrado) — Universidade de São Paulo, 2010. Citado na página [12.](#page-12-0)

Anexos

# ANEXO A – Diagrama Unifilar e Arte do Painel da Bancada

# Diagrama da Ligação Elétrica da Bancada

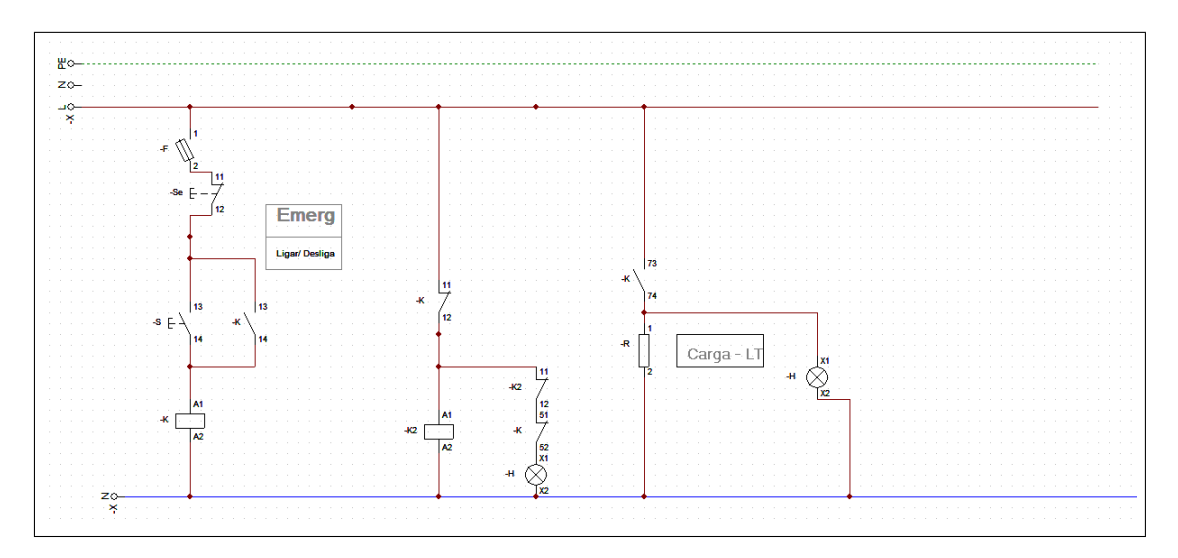

Figure 1: Diagrama Unifilar da Ligação da Bancada

- $\bullet$  F: Fusível;
- $\bullet\,$  Liga/Desliga: Botão de Energização da Bancada;
- -S: Botão de Emergência;
- R: Carga LT, Carga Linha Artificial;
- $\bullet$  H: Sinalização.

# Painel da Bancada

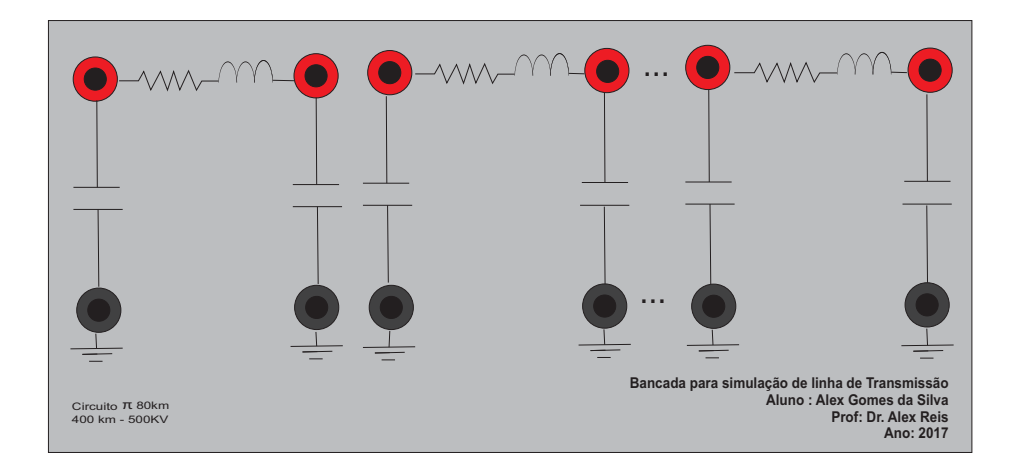

Figure 2: Painel da Bancada

# ANEXO B – Roteiros para o Laboratório

B.1 Efeito Ferranti

# **FGA UnB - Faculdade do Gama**

**208299 - Transmissão e Distribuição de Energia Elétrica**

**Engenharia de Energia**

*1º Laboratório*

# 1 Assunto abordado: Linhas de Transmissão (LT's) em Corrente Alternada (CA) - Efeito Ferranti

#### 2 Objetivo

Observar o comportamento da Linha de transmissão em regime de corrente alternada (CA), através de simulações de laboratório.

### 3 Fundamentação Teórica

Um sistema de Linha de transmissão e formado por condutores que são os responsáveis por conduzirem corrente elétrica de um ponto a outro mantidos por uma diferença de potencial. Esse processo e conduzido de um transmissor para um receptor. Sendo o transmissor definido como fonte geradora ou um barramento de uma tensão e o receptor a carga do sistema.

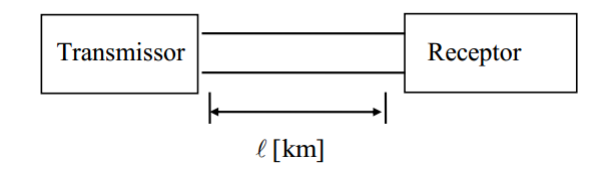

Figura 1 – Modelo representativo da Linha de Transmissão

A LT em CA da Figura 1 pode ser representada por seu circuito equivalente, constituído por parâmetros distribuídos. As equações que regem a transmissão de energia elétrica por linhas de transmissão em CA levam em consideração quatro quantidades elementares:

- resistência r [Ohm/km];
- indutância L  $[H/km]$ ;
- capacitância C [F/km];
- condutibilidade g [Siemens/km] (representam as perdas nos dielétricos).

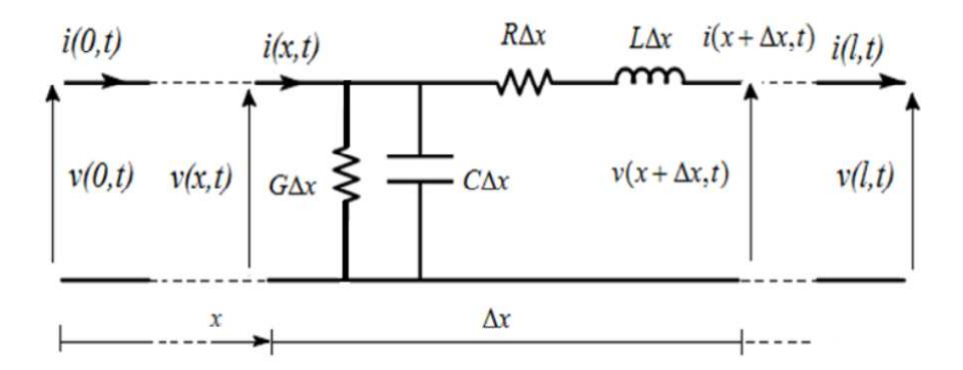

Figura 2 – Parametros Distribuidos

Os parâmetros distribuídos ao longo do comprimento da linha afetam as relações de tensão, corrente e potência desta linha. Devido aos parâmetros distribuídos a corrente que entra na linha é diferente da corrente que é fornecida á carga junto ao receptor,assim como a Tensão. Ainda o fato que a tensão varia de ponto para ponto ao longo da LT. Pode até acontecer que a tensão no receptor seja maior do que a tensão no transmissor. Em circuitos elétricos, os elementos básicos como resistores, indutores e capacitores são conhecidos como elementos a parâmetros concentrados.

Assumindo uma parcela  $\Delta x$  da LT, a paramentos concentrados essa pode ser representada por meio de um circuito  $\pi$  ou circuto Tee(T).

Quando através de modelos elétricos, se deseja analisar fenômenos transitórios e permanentes, os circuitos T e  $\pi$  equivalentes (parâmetros concentrados) são inapropriados, pois neste caso, o efeito real da distribuição dos parâmetros distribuídos ao longo da linha é importante. Diante da inviabilidade de se utilizar infinitos elementos  $\Delta x$ , utilizamos então às chamadas linhas artificiais, compostas de um número relativamente grande de células, ligadas em série. Cada célula poderá representar o circuito  $\pi$  nominal (parâmetros distribuídos) de um trecho de comprimento determinado.

O circuito  $\pi$  é a representação mais adequada de uma LT em CA pelo fato de não introduzir nós adicionais na representação da linha, além do transmissor e receptor como representado na figura 1. Já o circuito T (Tee) apresenta um nó adicional no meio da LT.

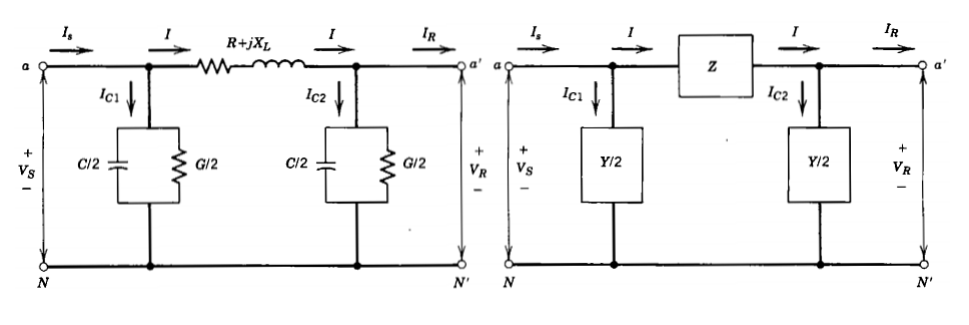

Figura 3 – Circuito Π

A linha artificial no qual mostra que é possível a representação dos parâmetros distribuídos ao longo da linha por varias células de circuitos  $\pi$  ligadas em série.

Cada trecho da linha pode ser determinado:

2 1º Laboratório - Efeito Ferranti

$$
Z_i = \frac{Z}{n} \qquad Y_i = \frac{Y}{n}
$$

Para o experimento desse laboratório são representado 15 circuitos  $\pi$  de aproximadamente 27km cada representando uma linha de 400km.

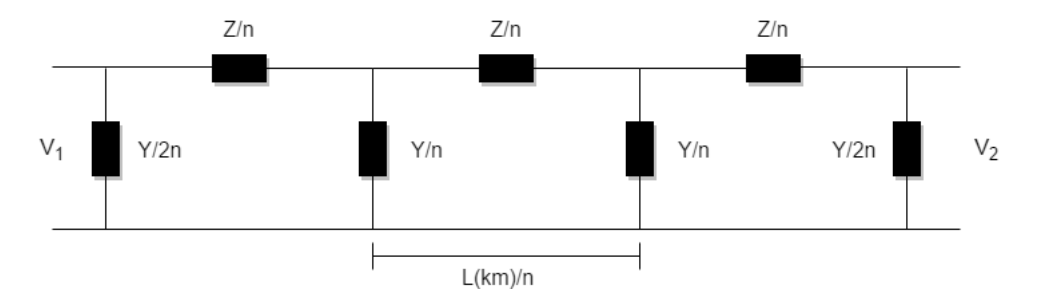

Figura 4 – Representação Linha Artificial

### 4 Seção de Cálculos

Parâmetros da Linha Artificial:

- $r=0,208$  [Ohm/km];
- L=18,886 x  $10^{-3}$ [H/km];
- C=0,4331  $10^{-6}$ [F/km];
- g=0 [Siemens/km] (representam as perdas nos dielétricos).

A representação das quantidades dos circuitos  $\pi$ , são calculados com as seguintes formulas:

$$
Z = r + j.\omega.l = r + j.2\pi.f.l \qquad [Ohm/km]
$$
\n(1)

$$
Y = g + j.\omega.C = g + j.2\pi.f.C \qquad [Siemens/km]
$$
\n(2)

#### 5 Equipamentos Utilizados

Varivolt monofásico 0 - 240 V

Amperímetro CA 0 - 1 A

Voltímetro CA 0 - 300 V

#### 6 Procedimentos

Esse primeiro experimento visa observar o **Efeito Ferranti** na linha de transmissão (elevação da tensão), para isso a linha e energizada sem carga (a vazio) e com o auxilio do varivolt fixa uma tensão final de 220 V, no final da linha (Receptor). Com isso medir o valor da tensão junto ao transmissor inicio da linha, e posteriomente a medição da corrente no Transmissor e Receptor igualmente.

#### 6.1 Esquemática da montagem

O esquema da montagem a ser realizado segue como o da figura 5 abaixo:

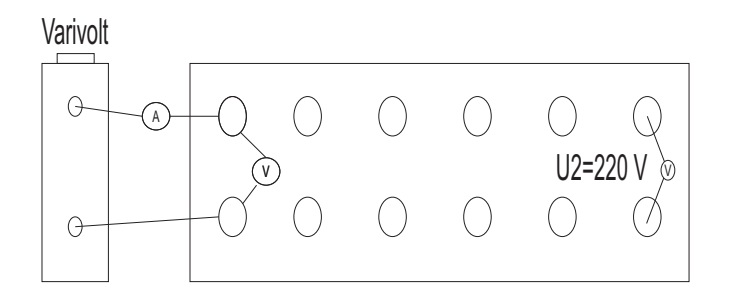

Figura 5 – Esquema de montagem na Bancada

valores obtidos:

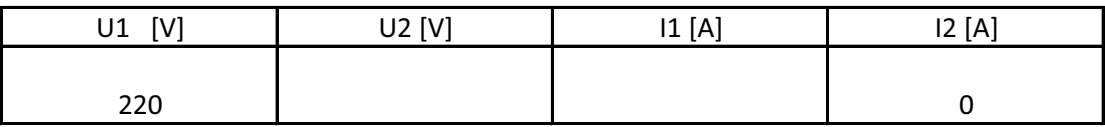

# B.2 Perfil Tensão e Corrente a Vazio

# **FGA UnB - Faculdade do Gama**

#### **208299 - Transmissão e Distribuição de Energia Elétrica**

**Engenharia de Energia**

*2º Laboratório*

### 1 Assunto abordado: Perfis de Tensão e Corrente em uma Linha de Transmissão operando a Vazio

#### 2 Objetivo

Obter as curvas dos perfis de tensão e corrente em uma LT operando a vazio junto ao receptor.

#### 3 Fundamentação Teórica

Na condição de operação de uma linha a vazio temos teremos  $P_2=0$ . Sendo assim a corrente nula junto ao receptor  $I_2=0$ , se consideramos tensão fixa no receptor a corrente aumenta em direção ao transmissor. A tensão  $U_2$  inicialmente é constante e vai reduzindo de valor à medida que caminhamos em direção ao transmissor como retratado no Livro texto, FUCHS de 1979.

A linha que alimenta a carga em condição  $Z_2 > Z_c(P_2 < P_c)$ , tem comportamento capacitivo como resultado tensões maiores e correntes menores junto ao receptor. Na situação extrema de  $P_2 = 0$  o sitema impoe uma condição extremas de diferenças no transmissor e Receptor.

#### 4 Seção de Cálculos

Parâmetros da Linha Artificial:

- $r=0,208$  [Ohm/km];
- $f=60Hz$
- L=18,886 x  $10^{-3}$ [H/km];
- U=220 [V] fase-neutro
- C=0,4331  $10^{-6}$ [F/km];
- g=0 [Siemens/km] (representam as perdas nos dielétricos).

#### 4.1 E necessário o calculo da impedância Natural  $Z_0$  e Potência Natural  $P_0$ :

$$
Z_0 = \sqrt{\frac{L}{C}}\tag{1}
$$

$$
P_0 = \frac{U^2}{Z_0} \tag{2}
$$

1 2º Laboratório

4.2 E necessário o calculo da impedância Característica  $Z_c$  e Potência Característica  $P_c$ :

$$
Z_0 = \sqrt{\frac{Z}{Y}}\tag{3}
$$

$$
P_0 = \frac{U^2}{Z_0} \cos \delta \tag{4}
$$

4.3 Calculo da Constante de propagação

$$
\gamma = \alpha + j\beta \tag{5}
$$

#### 4.4 Tensão e Corrente a Vazio

A resolução é intimamente relacionada a constante de propagação da linha  $\gamma =$  $\alpha + j\beta$ , onde  $\alpha \in \beta$  são constante de atenuação e de fase respectivamente, multiplicada pela a distancia em km total da linha. No domínio do tempo as soluções fasoriais são representadas:

$$
V_x = \frac{V_2}{2} \alpha x (\cos \beta x + j \sin \beta x) \qquad [V] \tag{6}
$$

$$
I_x = \frac{V_2}{2Z_c} \alpha x (\cos \beta x - j \sin \beta x) \qquad [A] \tag{7}
$$

Para a linha operando a vazio e possível calcular  $U_x$  e  $I_x$  com comprimento de 400km, são medidos vários pontos da linha:

x= 0,80,160,240,320,400 km

$$
V_x = V_2 \frac{e^x + e^{-x}}{2} \qquad [V] \tag{8}
$$

$$
I_x = V_2 \frac{e^x + e^{-x}}{2Z_c} \qquad [A]
$$
 (9)

Construindo o Perfil tensão e Corrente a linha operando a vazio.

#### 5 Equipamentos Utilizados

Varivolt monofásico 0 - 240 V

Amperímetro CA 0 - 1 A

Voltímetro CA 0 - 300 V

### 6 Procedimentos

Esse experimento visa observar a linha de transmissão operando a vazio, para isso a linha e energizada sem carga (a vazio) e com o auxilio do varivolt fixa uma tensão final de 220 V, no final da linha (Receptor). Com isso medir os valores de tensão e corrente em cada ponto da linha partindo do receptor.

## 7 Parte Experimental

Com os valores obtidos preencher a tabela e plotar os gráficos referentes:

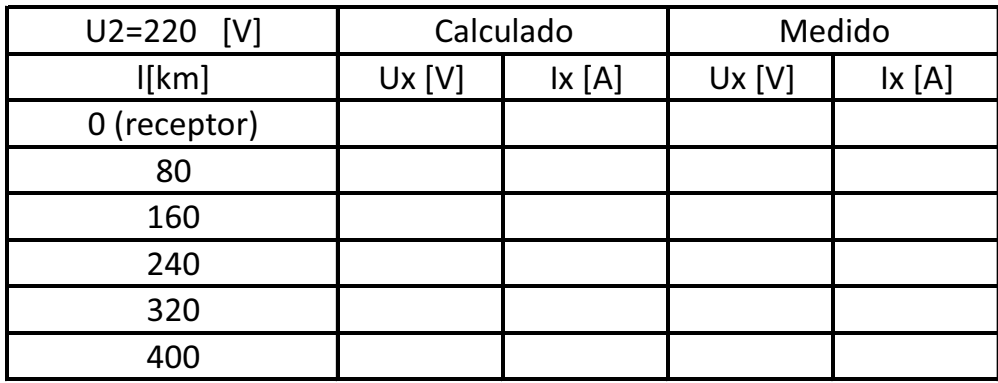

# B.3 Perfil Tensão e Corrente Sob Carga

# **FGA UnB - Faculdade do Gama**

#### **208299 - Transmissão e Distribuição de Energia Elétrica**

**Engenharia de Energia**

*3* ∘ *Laboratório*

# 1 Assunto abordado:Perfis de Tensão e Corrente em uma Linha de Transmissão operando Sob Carga

#### 2 Objetivo

Obter as curvas dos perfis de tensão e corrente em uma LT operando em regime Sob Carga junto ao receptor.

#### 3 Fundamentação Teórica

A operação da linha da transmissão depende da impedância terminal  $Z_2$  e a da impedância característica  $Z_c$ , característico por três situações  $Z_2 < Z_c, Z_2 = Z_c$  e  $Z_2 > Z_c$ que revelam a variação dos campos magnéticos e elétricos do sistema. A impedância característica é definida como propriedades relacionadas ao meio em que esta se encontra e de suas dimensões físicas, distância entre os condutores e raio dos condutores e independente do comprimento da linha.

Com a definição da impedância característica é possível definir a potência característica do sistema  $P_c = \frac{U^2}{Z_c}$  $\frac{U^2}{Z_c}$ cos  $\delta$ , representa o ponto ótimo de operação vantajoso para a natureza da geração e consumo de reativo, sendo para cada valor de tensão uma potência a ser transmitida relacionada.

A operação da linha em regime de com impedância terminal  $Z_2 \neq 0$ , mostra diretamente como e o comportamento do sistema em relação a tensão e corrente.

Para as duas condições de carga:

- Linha com Terminação $Z_2 < Z_c$ .
- Linha com Terminação $Z_2 > Z_c$ .

#### 4 Seção de Cálculos

Parâmetros da Linha Artificial:

- $r=0,208$  [Ohm/km];
- $f=60Hz$
- L=18,886 x  $10^{-3}$ [H/km];
- U=127 [V] fase-neutro
- C=0,4331  $10^{-6}$ [F/km];
- g=0 [Siemens/km] (representam as perdas nos dielétricos).

4.1 E necessário o calculo da impedância Natural  $Z_0$  e Potência Natural  $P_0$ :

$$
Z_0 = \sqrt{\frac{L}{C}}\tag{1}
$$

$$
P_0 = \frac{U^2}{Z_0} \tag{2}
$$

4.2 E necessário o calculo da impedância Característica  $Z_c$  e Potência Característica  $P_c$ :

$$
Z_0 = \sqrt{\frac{Z}{Y}}\tag{3}
$$

$$
P_0 = \frac{U^2}{Z_0} \cos \delta \tag{4}
$$

4.3 Calculo da Constante de propagação

$$
\gamma = \alpha + j\beta \tag{5}
$$

#### 4.4 Tensão e Corrente Sob Carga

A resolução é intimamente relacionada a constante de propagação da linha  $\gamma =$  $\alpha + j\beta$ , onde  $\alpha \in \beta$  são constante de atenuação e de fase respectivamente, multiplicada pela a distancia x em km total da linha. No domínio do tempo as soluções fasoriais são representadas:

$$
V_1 = \frac{V_2 + I_2 Z_c}{2} e^{\gamma x} + \frac{V_2 - I_2 Z_c}{2} e^{-\gamma x} \qquad [V] \tag{6}
$$

$$
I_1 = \frac{V_2 + I_2 Z_c}{2Z_c} e^{\gamma x} - \frac{V_2 - I_2 Z_c}{2Z_c} e^{-\gamma x} \qquad [A]
$$
 (7)

Para a linha operando em regime de carga e possível calcular  $U_x$  e  $I_x$  com comprimento de 400km, Para as condições descritas são estipuladas três condições de carga no final da linha  $P_2 = 0, 5P_0, P_2 = P_0, P_2 = 1, 5P_0$  com  $FP_2 = 1$ . Sendo calculados as três condições para uma tensão no receptor igual a 127[V] fase-neutro para as distancias:

x= 0,80,160,240,320,400 km

Construindo o Perfil tensão e Corrente a linha operando em regime sob carga.

### 5 Equipamentos Utilizados

Varivolt monofásico 0 - 240 V

Amperímetro CA 0 - 1 A

Voltímetro CA 0 - 300 V

Carga Variável - representativo de  $\mathcal{R}_2$ 

### 6 Procedimentos

Esse experimento visa observar o estudo da linha operando em regime de carga, para isso a linha e energizada com carga  $(0,5P_0, P_0, 1,5P_0)$  e com o auxilio do varivolt fixa uma tensão final de 127 V fase-neutro, no final da linha (Receptor). Com isso medir os valores de tensão e corrente em cada ponto da linha partindo do receptor, sendo a carga completamente resistiva com  $fp_2$  unitário.

### 7 Parte Experimental

Com os valores obtidos preencher a tabela e plotar os gráficos referentes:

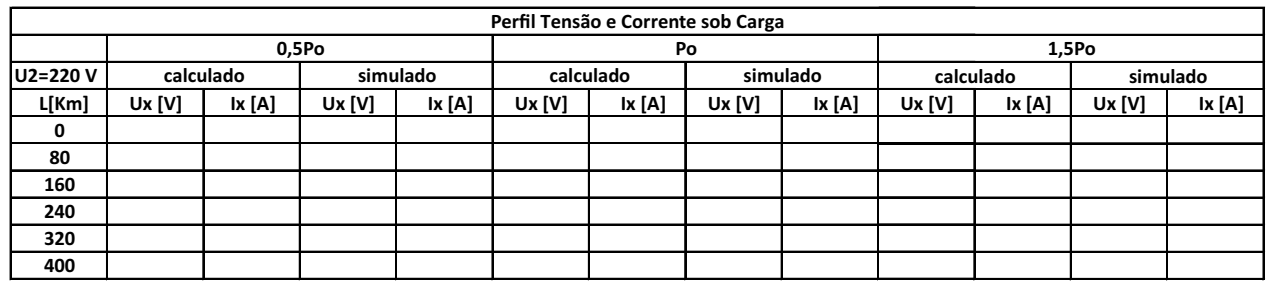

# B.4 Constantes Generalizadas da Linha

# **FGA UnB - Faculdade do Gama**

**208299 - Transmissão e Distribuição de Energia Elétrica**

**Engenharia de Energia**

*4* ∘ *Laboratório*

#### 1 Assunto abordado: Constantes Generalizadas da Linha de Transmissão

#### 2 Objetivo

Obter na pratica os valores das Constantes generalizadas da LT.

#### 3 Fundamentação Teórica

As constantes das linhas são representações de parâmetros distribuídos de uma linha de transmissão e são denominados ABCD que são constantes genéricas das linhas do quadripolo que conduzem a potência pelas linhas. Para uma linha simétrica onde os terminais podem ser invertidos (entrada⇔saída) não alterando o comportamento do sistema, tem-se  $\dot{A} = \dot{D}$ .

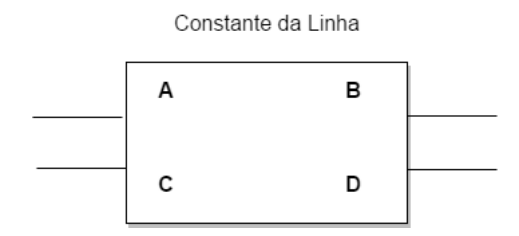

Figura 1 – Quadripolo das Linhas de Transmissão

A partir das equações gerais das linhas de transmissão obtidas, e com algumas relações matemáticas as constantes generalizadas da linha são assim representadas:

$$
V_x = V_2 \dot{A} + I_2 Z_c \dot{B} \qquad [V] \tag{1}
$$

$$
I_x = V_2 \dot{C} + \frac{V_2}{Z_c} \dot{D} \qquad [A]
$$
 (2)

Com  $\dot{A} = \cosh(\gamma)x, \ \dot{B} = Z_c \sinh(\gamma)x, \ \dot{C} = \frac{1}{Z_c \sinh(\gamma)x}$  $\frac{1}{Z_c \sinh(\gamma)x}$  e  $\dot{D} = \dot{A} = \cosh(\gamma)x$ ( para circuitos simétricos).Sabendo-se que as constantes são números complexos, as diferenças entre os ângulos de fase entre as grandezas a serem medidas.

Para esse experimento o uso da tensão igual a 150 [V] junto ao transmissor, as constantes generalizadas A, B, C e D podem ser obtidas partir das respostas de impedância  $Z_{110}$  a vazio e  $Z_{11CC}$  em curto. Posteriormente a determinação do ângulo de das impedâncias através do uso do Cossefimetro.

A impedância para as situações junto ao Transmissor podem ser relacionadas da seguinte forma:

1. Linha em Vazio  $(I_2 = 0)$ 

$$
\frac{U_{10}}{I_{10}} = \frac{\dot{A}}{\dot{C}} = Z_{110}
$$
\n(3)

2. Linha em Curto  $(U_2 = 0)$ 

$$
\frac{U_{1CC}}{I_{1CC}} = \frac{\dot{B}}{\dot{D}} = Z_{11CC}
$$
\n<sup>(4)</sup>

E através dos valores obtidos para a impedância junto ao transmissor nas condições operadas pela linha, é possível relaciona-las com a seguintes equações para obter as constantes da linha.

$$
Z_{11CC} = \frac{\dot{B}}{\dot{A}}\tag{5}
$$

Também

$$
C = \frac{1}{\sqrt{(Z_{110}(Z_{110} - Z_{11CC}))}}
$$
(6)

$$
A = Z_{110} \cdot C = \dot{D} \tag{7}
$$

$$
B = Z_{11CC} \cdot A \tag{8}
$$

#### 4 Seção de Cálculos

Parâmetros da Linha Artificial:

- $r=0,208$  [Ohm/km];
- $f=60Hz$
- L=18,886 x  $10^{-3}$ [H/km];
- U=127 [V] fase-neutro
- C=0,4331  $10^{-6}$ [F/km];
- g=0 [Siemens/km] (representam as perdas nos dielétricos).

Com os Parâmetros:

- Calcule as impedâncias e admitâncias totais da linha, suas impedâncias natural e característica  $(Z, Y, Z_0, Z_c)$ .
- Calcule a potência natural e a potência característica da LT, bem como a sua corrente nominal. Considere a tensão igual a 150 [V] entre fase-neutro.
- Calcular as constantes generalizadas A ,B ,C e D a partir dos dados da linha considerada, e também  $Z_{110}$  e  $Z_{11CC}$ , apresentando os cálculos.

#### 5 Equipamentos Utilizados

Varivolt monofásico 0 - 240 V

Amperímetro CA 0 - 1 A

Voltímetro CA 0 - 300 V

Cossefimetro

### 6 Procedimentos

Para esse experimento o uso da tensão igual a 150 [V] no transmissor, as constantes generalizadas A, B, C e D podem ser obtidas partir das respostas de impedância  $Z_{110}$  a vazio e  $Z_{11CC}$  em curto. Posteriormente a determinação do ângulo de das impedâncias através do uso do Cossefimetro.

Teste a vazio: Uso da tensão igual a 150 [V] junto ao transmissor, com a linha a vazio e medido as grandezas.

Teste em curto: Uso da tensão igual a 150 [V] junto ao transmissor, com um curto no final da linha e medido as grandezas.

Em ambos a medição do fator de potencia.

#### 7 Parte Experimental

7.1 Experimental

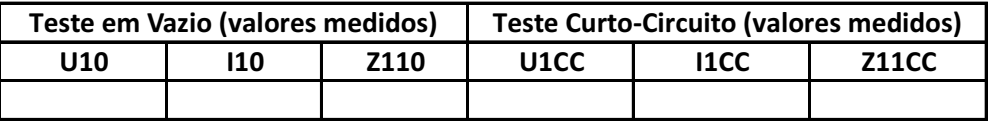

#### 7.2 Tabela de Valores Medidos e Calculados

Tabela com os valores medidos e calculados.

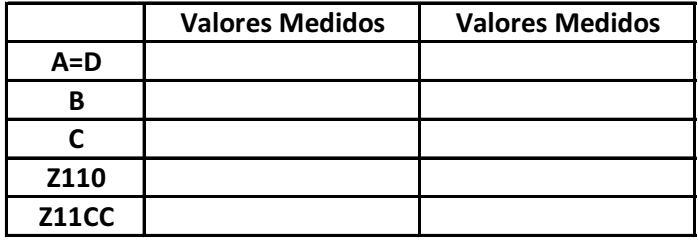

# B.5 Compesaçâo

# **FGA UnB - Faculdade do Gama**

**208299 - Transmissão e Distribuição de Energia Elétrica**

**Engenharia de Energia**

*5* ∘ *Laboratório*

#### 1 Assunto abordado: Compensação da Linha de Transmissão

#### 2 Objetivo

Reduzir ou anular os efeitos da reatância indutiva série de uma LT.

#### 3 Fundamentação Teórica

Linhas de transmissão apresenta um efeito de elevação de tensão, para corrigir esse efeito é realizado a uma compensação dos reativos. Os parâmetros série de uma linha de transmissão, resistência e reatância indutiva, são os responsáveis pelas grandes quedas de tensão nas linhas. A reatância indutiva, além do mais, é também responsável pelo ângulo de potência das linhas e, portanto, pelo seu grau de estabilidade, tanto estática como dinâmica. Para a manutenção de seu campo magnético, a linha necessita da energia reativa que absorve do sistema alimentador. Seus efeitos são proporcionais à corrente na linha. A compensação poderá, então, ser feita através de capacitares ligados em séries, capazes de reduzir e mesmo anular os efeitos da indutância da linha.

Para se obter o valor capacitivo a ser instalado na linha, utiliza a seguintes equações que relaciona as constantes da linha, nas extremidades:

$$
A_1 = a_1' + ja_1" \tag{1}
$$

$$
B_1 = b_1' + jb_1''
$$
 (2)

$$
Z_{cap} = x'_{cap} + jx_{cap} \tag{3}
$$

$$
x_c = -\frac{2a'_1 \pm \sqrt{(2a'_1)^2 + (4c_1"b_1")}}{(2c_1")}
$$
\n
$$
(4)
$$

O valor das novas constantes nas extremidades:

$$
A = A_1 + C_1(-jx_c)
$$
 (5)

A nova constante B:

$$
b" = b1" + 2a1xcap" + c1"(xcap)2
$$
 (6)

1 5∘Laboratório

# 4 Seção de Cálculos

Parâmetros da Linha Artificial:

- $r=0,208$  [Ohm/km];
- $f=60Hz$
- L=18,886 x  $10^{-3}$ [H/km];
- U=127 [V] fase-neutro
- C=0,4331  $10^{-6}$ [F/km];
- g=0 [Siemens/km] (representam as perdas nos dielétricos).

Com os Parametros:

- Para uma compensação série de 70% calcule os capacitores necessários colocados na extremidades da linha.
- Para uma tensão constante no receptor e igual a 127 [V] FN e uma potência  $P_2 = P_0$ com  $fp2 = 1$  calcule  $U_1$ ,  $N_1$ ,  $\text{Reg\%}$ ,  $\eta\%$ ,  $\Delta Q$  para as seguintes situações;
	- a) linha sem compensação;
	- b) linha compensada com capacitores no meio da linha.

### 5 Equipamentos Utilizados

Varivolt monofásico 0 - 240 V

Amperímetro CA 0 - 1 A

Voltímetro CA 0 - 300 V

Cossefimetro

2 conjuntos de 3 capacitores de 30  $[\mu \mathrm{F}]$  cada

### 6 Procedimentos

Com  $U_2$ =127 [V] FN, potência  $P_2 = P_0$  e fp2=1, medir  $U_1$ ,  $I_1$ ,  $\varphi$  e para a linha:

- a) sem compensação;
- b) com compensação no meio.
## 7 Parte Experimental

Depois de montado todo o equipamento, faça as leituras e preencha a Tabela:

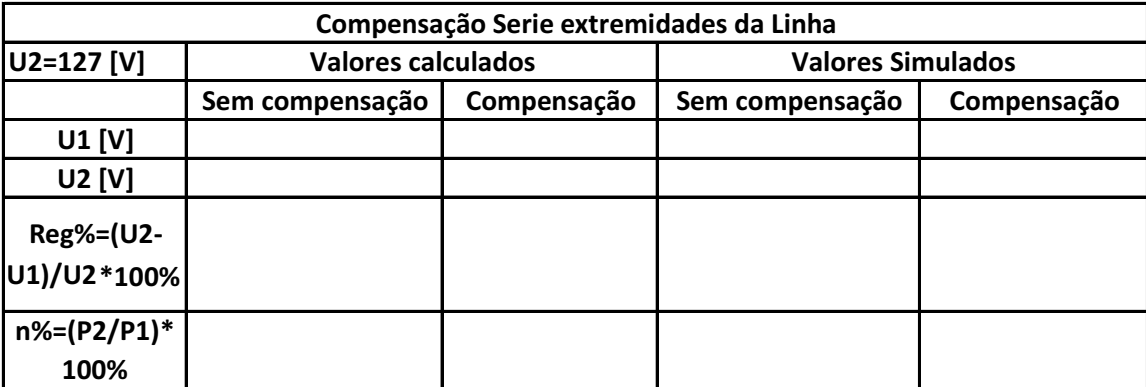